# Bayesian Spatial Models using the INLA Approximation

Corey S. Sparks, Ph.D. - University of Texas at San Antonio

May 14, 2018

- [The INLA Approach to Bayesian models](#page-0-0)
- [Model setup](#page-6-0)
	- [Map of spatial random effects](#page-22-0)
	- [Exceedence probabilities](#page-22-1)
- [Multi Level Models](#page-26-0)
	- [Higher level predictors](#page-28-0)
- [Create spatial information for higher level units](#page-30-0)
	- [Multi-level model in INLA](#page-33-0)
	- [References](#page-42-0)

# <span id="page-0-0"></span>The INLA Approach to Bayesian models

The Integrated Nested Laplace Approximation, or INLA, approach is a recently developed, computationally simpler method for fitting Bayesian models [(Rue et al., 2009 (http://onlinelibrary.wiley.com/store/10.1111/j.1467-

9868.2008.00700.x/asset/j.1467-9868.2008.00700.x.pdf?

[v=1&t=ih5b86ev&s=9078c3b0adb48d4c15bc49ae3ededc6d1cd684c5\), compared to traditional M](http://onlinelibrary.wiley.com/store/10.1111/j.1467-9868.2008.00700.x/asset/j.1467-9868.2008.00700.x.pdf?v=1&t=ih5b86ev&s=9078c3b0adb48d4c15bc49ae3ededc6d1cd684c5)arkov Chain Monte Carlo (MCMC) approaches. INLA fits models that are classified as latent Gaussian models, which are applicable in many settings (Martino & Rue, [2010 \(http://www.bias-project.org.uk/gmrfcourse/inla-program.pdf\).](http://www.bias-project.org.uk/gmrfcourse/inla-program.pdf) In general, INLA fits a general form of additive models such as:

$$
\eta = \alpha + \textstyle\sum_{j=1}^{nf} f^{(j)}(u_{ij}) + \textstyle\sum_{k=1}^{n\beta} \beta_k z_{ki} + \epsilon_i
$$

where  $\eta$  is the linear predictor for a generalized linear model formula, and is composed of a linear function of some variables u,  $\beta$  are the effects of covariates, z, and  $\epsilon$  is an unstructured residual (Rue et al., 2009). As this model is often parameterized as a Bayesian one, we are interested in the posterior marginal distributions of all the model parameters. Rue and Martino [\(2007\) \(http://www.sciencedirect.com/science/article/pii/S0378375807000845\)](http://www.sciencedirect.com/science/article/pii/S0378375807000845) show that the posterior marginal for the random effects (x) in such models can be approximated as:

$$
\tilde{p}(x_i|y)=\textstyle\sum_k\tilde{p}(x_i|\theta_k,y)\tilde{p}(\theta_k|y)\Delta_k
$$

[via numerical integration \(Rue & Martino, 2007; Schrodle & Held, 2011a](http://onlinelibrary.wiley.com/doi/10.1002/env.1065/full)

(http://onlinelibrary.wiley.com/doi/10.1002/env.1065/full), [2011b \(http://link.springer.com/article/10.1007/s00180-010-0208-2\)](http://link.springer.com/article/10.1007/s00180-010-0208-2)). The posterior distribution of the hyperparameters  $(\theta)$  of the model can also be approximated as:

$$
\tilde{p}\left(\theta|y\right)) \propto \tfrac{p(x, \theta, y)}{\tilde{p}\,G(x|\theta, y)}\mid_x = x^*(\theta)
$$

, where G is a Gaussian approximation of the posterior and  $x^*(\theta)$  is the mode of the conditional distribution of  $p(x|\theta,y)$ . Thus, instead of using MCMC to find an iterative, sampling-based estimate of the posterior, it is arrived at numerically. This method of fitting the spatial models specified above has been presented by numerous authors (Blangiardo & Cameletti, 2015 (https://books.google.com/books?hl=en&lr=&id=--

[HuBgAAQBAJ&oi=fnd&pg=PA259&dq=Blangiardo+%26+Cameletti,+2015&ots=VSDEJ7wfM2&sig=graudrEKTevK2HR7nozmZ-](https://books.google.com/books?hl=en&lr=&id=--HuBgAAQBAJ&oi=fnd&pg=PA259&dq=Blangiardo+%26+Cameletti,+2015&ots=VSDEJ7wfM2&sig=graudrEKTevK2HR7nozmZ-Y5N0Q#v=onepage&q=Blangiardo%20%26%20Cameletti%2C%202015&f=false)[Y5N0Q#v=onepage&q=Blangiardo%20%26%20Cameletti%2C%202015&f=false\); Blangiardo et al., 2013](http://www.sciencedirect.com/science/article/pii/S1877584513000336)

[\(http://www.sciencedirect.com/science/article/pii/S1877584513000336\); Lindgren & Rue, 2015](http://www.sciencedirect.com/science/article/pii/S2211675315000780)

[\(http://www.sciencedirect.com/science/article/pii/S2211675315000780\); Martins et al., 2013](http://www.sciencedirect.com/science/article/pii/S0167947313001552)

(http://www.sciencedirect.com/science/article/pii/S0167947313001552); Schrodle & Held, 2011a, 2011b), with comparable results to MCMC.

Below, I show examples of using INLA to fit Bayesian regression models for areal data from Texas counties and another example of using INLA to estimate multilevel models and perform small area estimation.

#library(rgdal) library(spdep)

## Loading required package: sp

## Loading required package: Matrix

## Loading required package: spData

```
## To access larger datasets in this package, install the spDataLarge
## package with: `install.packages('spDataLarge',
## repos='https://nowosad.github.io/drat/', type='source'))`
```
library(RColorBrewer) library(lattice) library(INLA)

## This is INLA\_17.06.20 built 2017-06-20 03:42:30 UTC. ## See www.r-inla.org/contact-us for how to get help.

library(tigris)

```
## To enable 
## caching of data, set `options(tigris_use_cache = TRUE)` in your R script or .Rprofile.
```
## ## Attaching package: 'tigris'

```
## The following object is masked from 'package:graphics':
## 
## plot
```
library(tidycensus) library(ggplot2) library(dplyr)

## ## Attaching package: 'dplyr'

```
## The following object is masked from 'package:ggplot2':
## 
## vars
```

```
## The following objects are masked from 'package:stats':
## 
## filter, lag
```

```
## The following objects are masked from 'package:base':
## 
## intersect, setdiff, setequal, union
```

```
files<-list.files("~/Google Drive/a&m_stuff/workshop_5_14_18/vita_stat/", pattern = "*.csv", full.names =
T)
vital<-lapply(files, read.csv, header=T)
library(plyr)
```

```
## -------------------------------------------------------------------------
```

```
## You have loaded plyr after dplyr - this is likely to cause problems.
## If you need functions from both plyr and dplyr, please load plyr first, then dplyr:
## library(plyr); library(dplyr)
```

```
## -------------------------------------------------------------------------
```
#### ## ## Attaching package: 'plyr'

```
## The following objects are masked from 'package:dplyr':
## 
## arrange, count, desc, failwith, id, mutate, rename, summarise,
## summarize
```

```
df <- ldply(vital, data.frame)
df$cofips<-paste(substr(df$GISJOIN, 2,3), substr(df$GISJOIN, 5,7), sep="")
df<-df%>%
   filter(YEAR %in%2000:2007, STATEA==480)%>%
   mutate(births=AGWE001, deaths=AGWG001)%>%
   select(YEAR, cofips, births, deaths)
head(df)
```
## YEAR cofips births deaths ## 1 2000 48001 673 626 ## 2 2000 48003 210 94 ## 3 2000 48005 1311 824 ## 4 2000 48007 266 298 ## 5 2000 48009 75 71 ## 6 2000 48011 25 24

```
popurl<-url("http://www2.census.gov/programs-surveys/popest/datasets/2000-2010/intercensal/county/co-est0
0int-tot.csv")
pops<-read.csv(popurl)
names(pops)<-tolower(names(pops))
pops<-pops%>%
  mutate(cofips = paste(sprintf(fmt = "%02d", state), sprintf(fmt = "%03d",county), sep=""))%>%
   filter(sumlev==50, state==48)
pops$struct<-1:dim(pops)[1]
pops.long<-reshape(data = pops, idvar = "cofips", varying = list(names(pops)[9:16]), direction="long", dr
op = names(pops)[c(2,3,4,5,6,8,17,18,19,20)], v.names = "population")
pops.long$year<-pops.long$time+1999
head(pops.long)
```
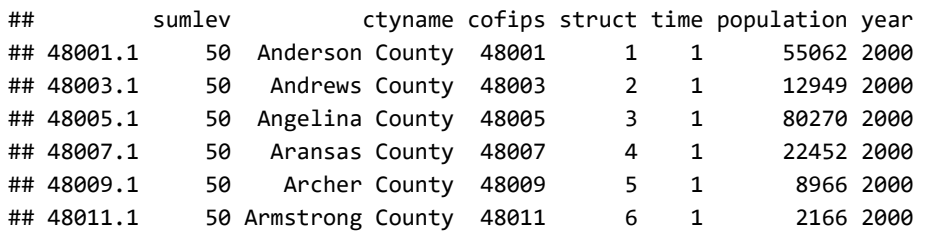

```
dat.long<-merge(pops.long, df, by.x=c("cofips", "year"), by.y=c("cofips", "YEAR"))
#v00<-load_variables(year=2000, dataset = "sf3", cache = T)
cov dat<-get decennial(geography = "county", state = "TX", year = 2000, sumfile = "sf3",
                       summary var = "P001001",
                        variables = c("P007003", "P007004","P007010","P053001", "P089001", "P089002" ),
                       output = "wide")
```
## Getting data from the 2000 decennial Census

```
cov_dat<-cov_dat%>%
  mutate(cofips=GEOID,pwhite=P007003/summary_value, pblack=P007004/summary_value, phisp=P007010/summary_v
alue,medhhinc=as.numeric(scale(P053001)), ppov=P089002/P089001)
```
final.dat<-merge(dat.long, cov\_dat, by="cofips")

```
rates<-aggregate(cbind(deaths, births,population)~1, final.dat,sum)
rates$dr<-rates$deaths/rates$population
rates$br<-rates$births/rates$population
```
final.dat\$E\_d<-final.dat\$population\*rates\$dr

```
final.dat$E_b<-final.dat$population*rates$br
final.dat<-final.dat[order(final.dat$cofips, final.dat$year),]
final.dat$id<-1:dim(final.dat)[1]
```

```
head(final.dat)
```
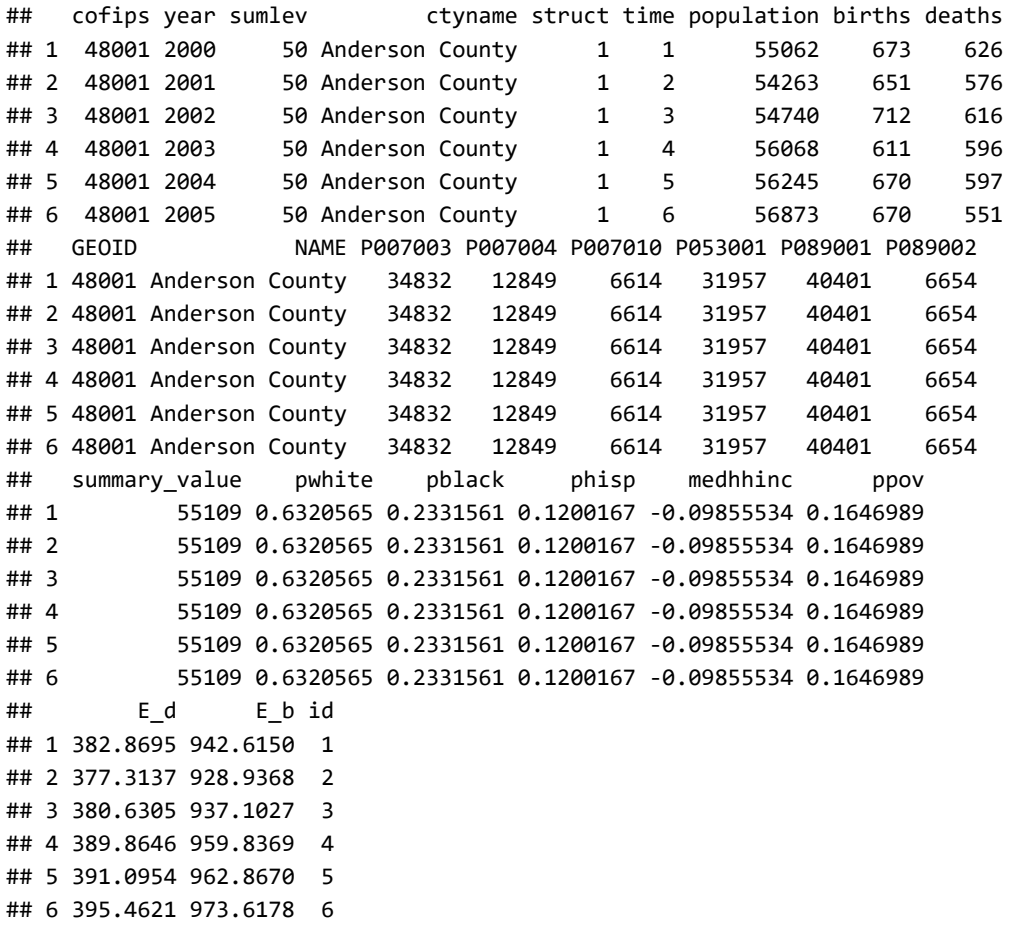

options(scipen=999)

Next we make the spatial information, we get the polygons from census directly using counties from the tigris package.

```
us_co<-counties(state = "TX", cb = T)
```
#In INLA, we don't need FIPS codes, we need a simple numeric index for our counties us\_co\$struct<-1:dim(us\_co@data[1])

```
## Warning in 1:dim(us_co@data[1]): numerical expression has 2 elements: only
## the first used
```

```
nbs<-poly2nb(us_co, queen = T, row.names = us_co$struct)
mat <- nb2mat(nbs, style="B",zero.policy=TRUE)
colnames(mat) <- rownames(mat) 
mat <- as.matrix(mat[1:dim(mat)[1], 1:dim(mat)[1]])
```

```
nb2INLA("am_graph",nbs)
am_adj <-paste(getwd(),"/am_graph",sep="")
H<-inla.read.graph(filename="am_graph")
image(inla.graph2matrix(H), xlab="", ylab="", main="")
```
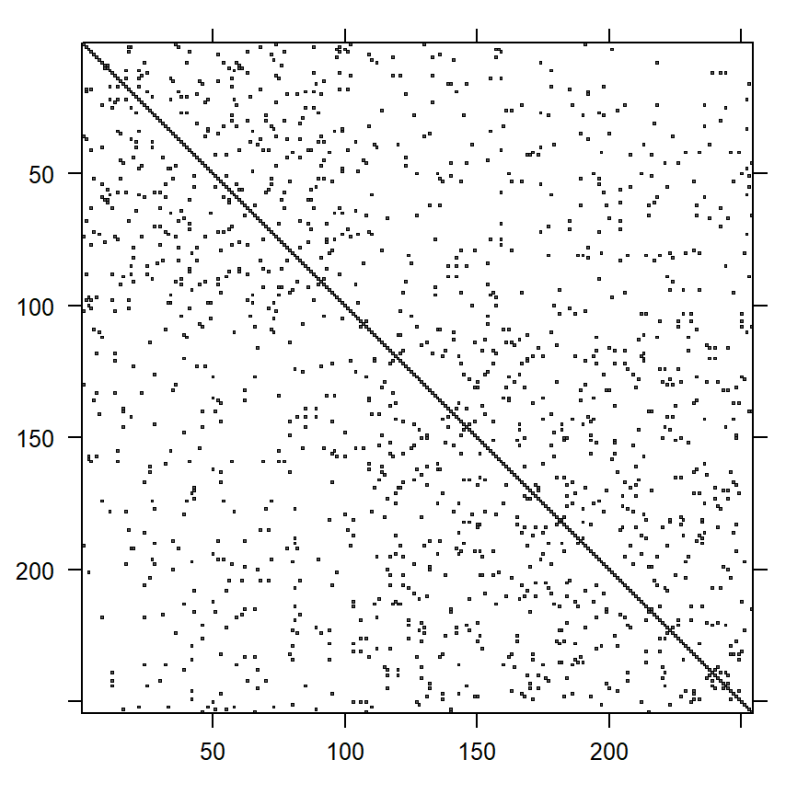

Dimensions: 254 x 254

#### library(sf)

## Linking to GEOS 3.6.1, GDAL 2.2.3, proj.4 4.9.3

```
tx<-st_as_sf(us_co)
tx%>%
   ggplot()+geom_sf()
```
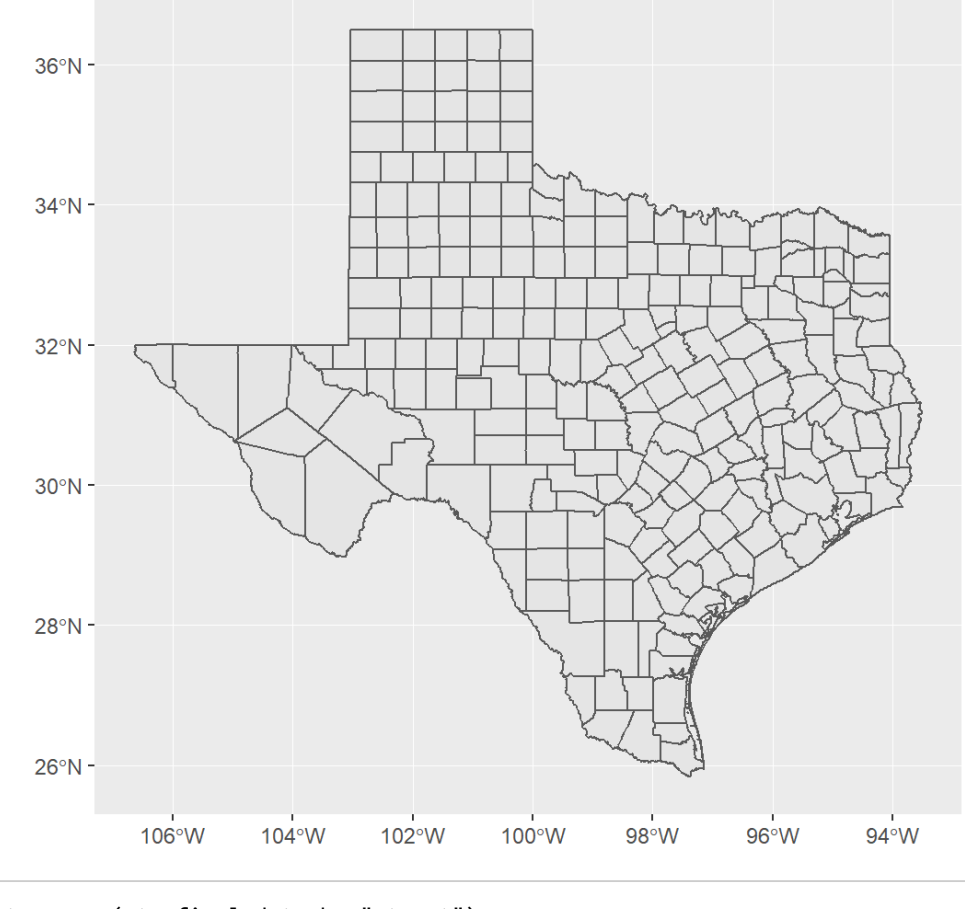

final.dat<-merge( tx,final.dat, by="struct")

# <span id="page-6-0"></span>Model setup

- We have a count outcome (deaths and births), in counties over time, and a set of time-constant covariates.
- We have several options in the GLM framework with which to model these data, for example:
- Binomial -

$$
y_{ij} \sim Bin(\pi_{ij}) \colon logit(\pi_{ij}) = \beta_0 + x' \beta_k
$$

Poisson -

$$
y_{ij} \sim Pois(\lambda_{ij} E_{ij})\text{: } log(\lambda_{ij}) = log(E_{ij}) + \beta_0 + x'\beta_k
$$

Negative Binomial -

$$
y_{ij}\sim \text{Neg Bin}(\mu_{ij}, \alpha, E_{ij})\text{: }log(\mu_{ij})=log(E_{ij})+\beta_0+x'\beta_k
$$

• In addition to various zero-inflated versions of these data.

ggplot(data = final.dat)+geom\_histogram(aes(x =deaths , y=0.5\*..density..))+facet\_wrap(~year)+ ggtitle(label = "Distribution of Deaths by Year", subtitle = "Texas Counties, 2000-2007")

## `stat\_bin()` using `bins = 30`. Pick better value with `binwidth`.

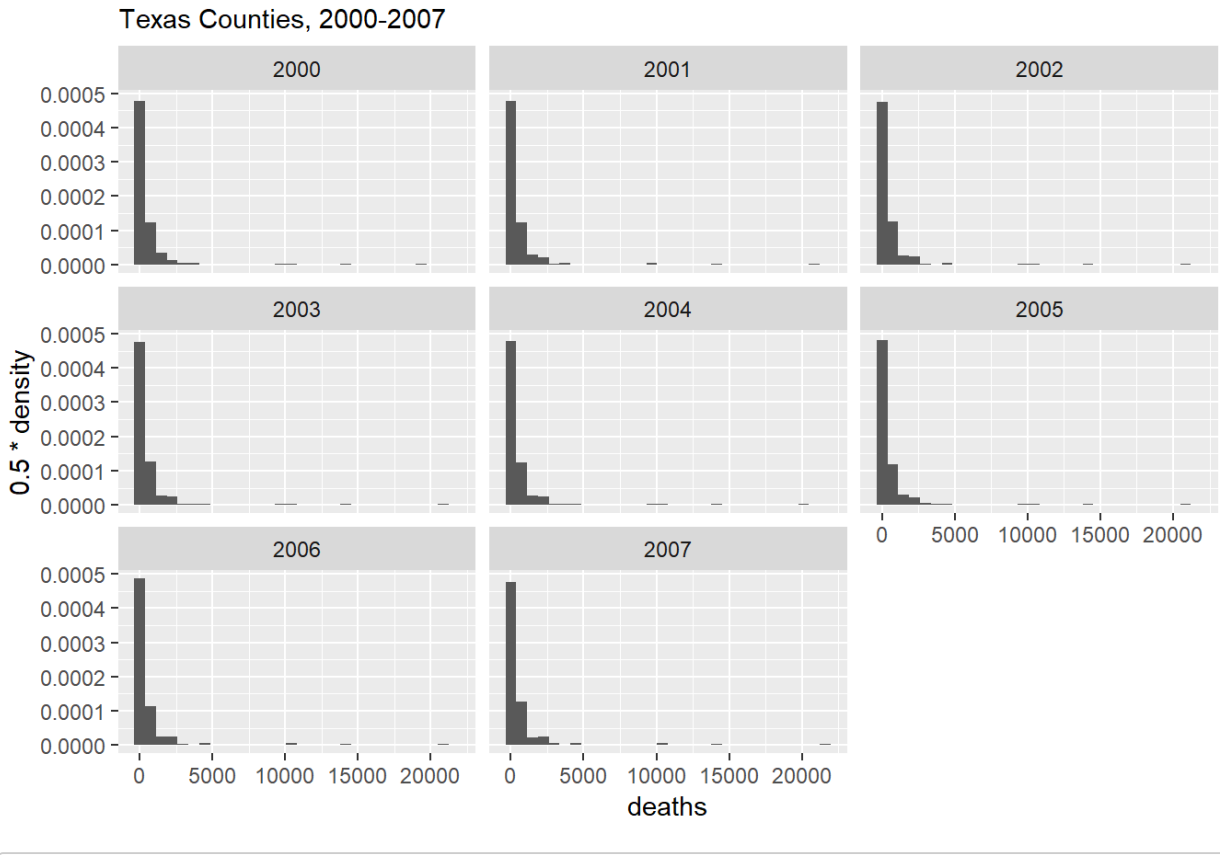

ggplot(data = final.dat)+geom\_histogram(aes(x =deaths/E\_d , y=0.5\*..density..))+facet\_wrap(~year)+ ggtitle(label = "Distribution of Morality Relative Risk by Year", subtitle = "Texas Counties, 2000-200 7")

## `stat\_bin()` using `bins = 30`. Pick better value with `binwidth`.

Distribution of Deaths by Year

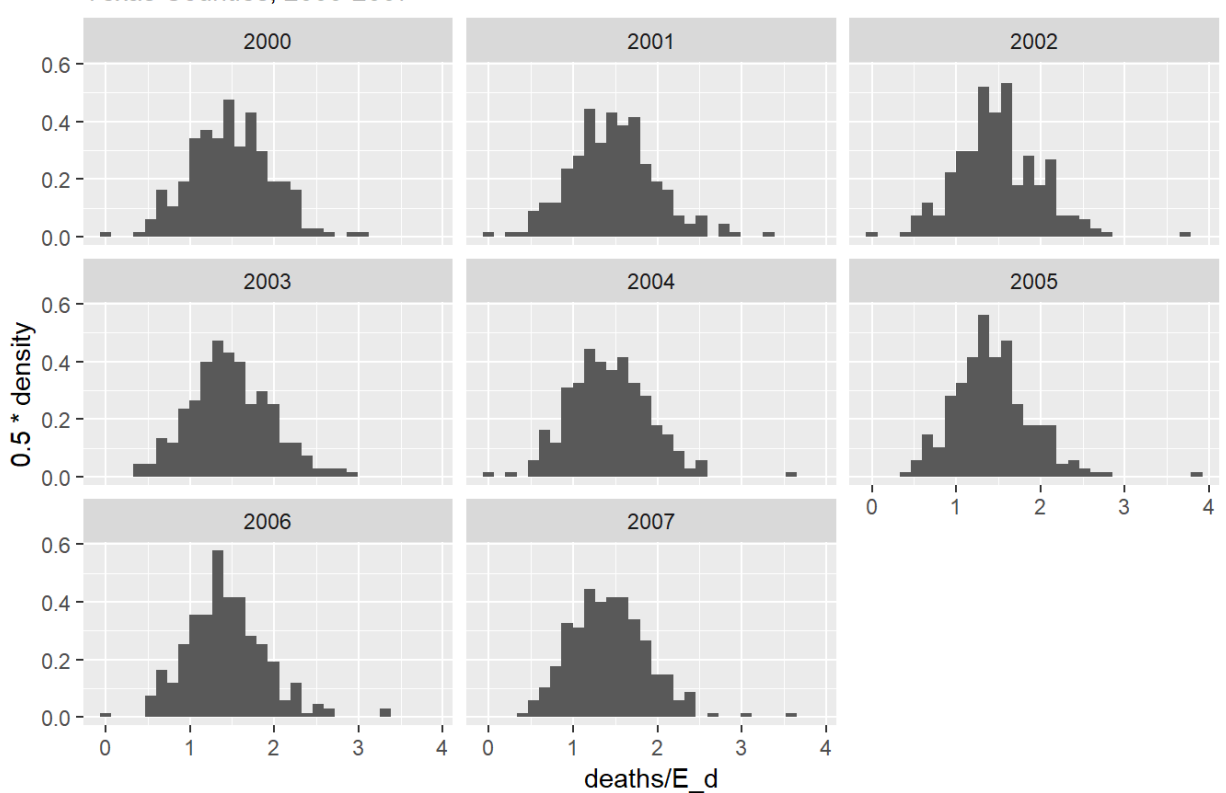

Distribution of Morality Relative Risk by Year Texas Counties, 2000-2007

We can fit these model using the bayesian framework with INLA.

First, we consider the basic GLM for the mortality outcome, with out any hierarhical structure. We can write this model as a Negative Binomial model, for instance as:

$$
\text{Deaths\_ij} = \log(\text{E\_d}) + X'\beta
$$

INLA will use vague Normal priors for the  $\beta$ 's, and we have not other parameters in the model to specify priors for. INLA does not require you to specify all priors, as all parameters have a default prior specification.

```
#Model specification:
f1<-deaths~scale(pblack)+scale(phisp)+scale(ppov)+year
#Model fit
mod1<-inla(formula = f1,data = final.dat, #linear predictor - fixed effects
          family = "nbinomial", E = E d, #marginal distribution for the outcome, expected count
           control.compile = list(dic=T), # compute DIC or not? control.predictor = list(link=1)) #estimate predicted values & their marginals or not?
#model summary
summary(mod1)
```

```
## 
## Call:
## c("inla(formula = f1, family = \"nbinomial\", data = final.dat, E = E_d, ", " control.compute = li
st(dic = T), control.predictor = list(link = 1))")
## 
## Time used:
## Pre-processing 8Running inla Post-processing Total
## 1.2490 2.4679 0.1527 3.8696 
## 
## Fixed effects:
## mean sd 0.025quant 0.5quant 0.975quant mode kld
## (Intercept) 16.7813 4.9367 7.0870 16.7815 26.4657 16.7822 0
## scale(pblack) -0.0858 0.0063 -0.0983 -0.0858 -0.0733 -0.0858 0
## scale(phisp) -0.3171 0.0095 -0.3357 -0.3171 -0.2985 -0.3172 0
## scale(ppov) 0.2005 0.0093 0.1821 0.2005 0.2188 0.2005 0
## year -0.0082 0.0025 -0.0130 -0.0082 -0.0034 -0.0082 0
## 
## The model has no random effects
## 
## Model hyperparameters:
## mean sd
## size for the nbinomial observations (1/overdispersion) 18.54 0.6598
## 0.025quant 0.5quant
## size for the nbinomial observations (1/overdispersion) 17.27 18.53
## 0.975quant mode
## size for the nbinomial observations (1/overdispersion) 19.86 18.51
## 
## Expected number of effective parameters(std dev): 5.192(0.0061)
## Number of equivalent replicates : 391.34 
## 
## Deviance Information Criterion (DIC) ...: 21420.19
## Effective number of parameters .........: 6.233
## 
## Marginal log-Likelihood: -10747.31 
## Posterior marginals for linear predictor and fitted values computed
```
Plot our observed vs fitted values

plot(x= mod1\$summary.fitted.values\$mean, y=final.dat\$deaths/final.dat\$E\_d , ylab="Observed", xlab="Estima ted" )

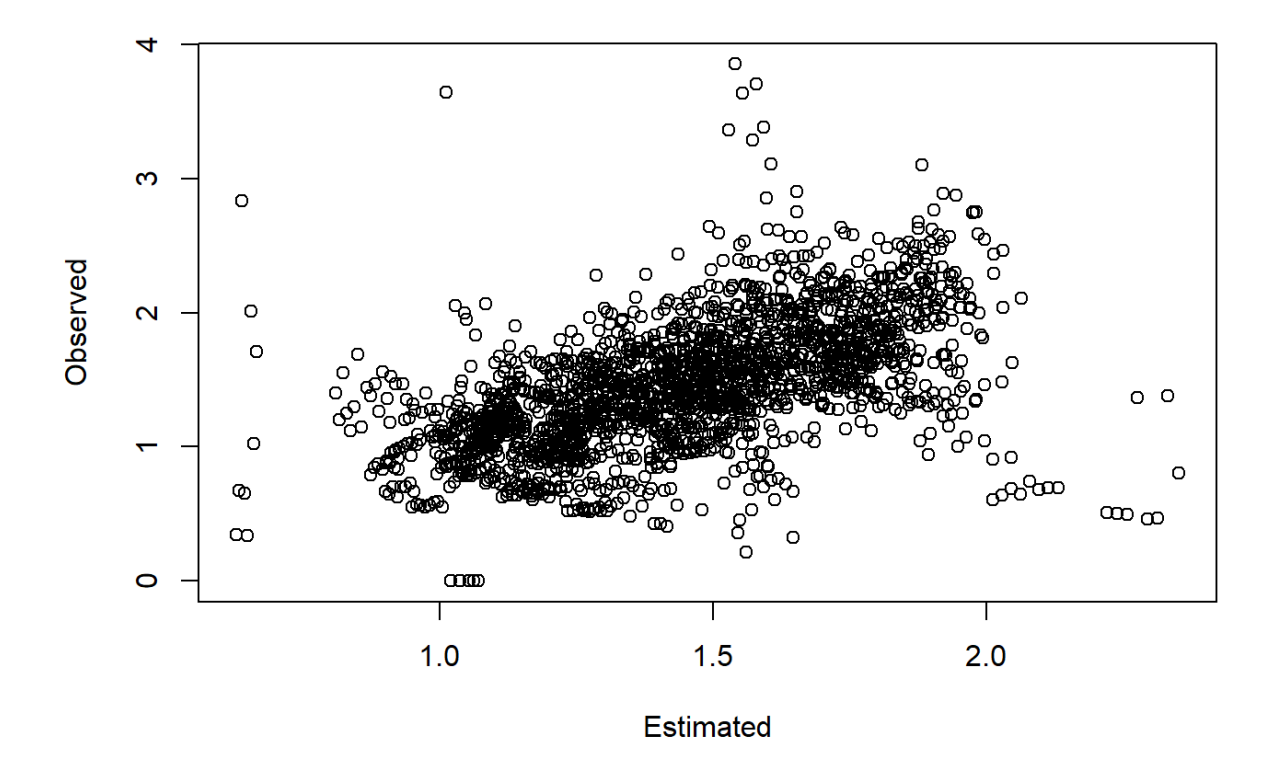

Now we add basic nesting of rates within counties, with a random intercept term for each county. This would allow there to be heterogenity in the mortality rate for each county, over and above each county's observed characteristics.

This model would be:

$$
\begin{aligned} \text{Deaths\_ij} &= \log(\text{E\_d}) + X'\beta + u_j \\[1ex] u_j &\sim \text{Normal}(0,\tau_u) \end{aligned}
$$

where  $\tau_u$  here is the precision, not the variance and **precision = 1/variance.** INLA puts a log-gamma prior on the the precision by default.

```
f2<-deaths~scale(pblack)+scale(phisp)+scale(ppov)+year+ #fixed effects
   f(struct, model = "iid") #random effects
mod2<-inla(formula = f2,data = final.dat,
           family = "nbinomial", E = E d,
            control.compute = list(dic=T), 
            control.predictor = list(link=1))
#total model summary
summary(mod2)
```

```
## 
## Call:
## c("inla(formula = f2, family = \"nbinomial\", data = final.dat, E = E_d, ", " control.compute = li
st(dic = T), control.predictor = list(link = 1))")
## 
## Time used:
## Pre-processing Running inla Post-processing Total 
## 1.2208 16.6113 0.2227 18.0548 
## 
## Fixed effects:
## mean sd 0.025quant 0.5quant 0.975quant mode kld
## (Intercept) 15.9592 1.2344 13.5361 15.9588 18.3825 15.9580 0
## scale(pblack) -0.0771 0.0176 -0.1117 -0.0772 -0.0425 -0.0772 0
## scale(phisp) -0.2986 0.0254 -0.3484 -0.2986 -0.2486 -0.2987 0
## scale(ppov) 0.1806 0.0236 0.1341 0.1806 0.2269 0.1807 0
## year -0.0078 0.0006 -0.0090 -0.0078 -0.0066 -0.0078 0
## 
## Random effects:
## Name Model
## struct IID model 
## 
## Model hyperparameters:
## mean sd
## size for the nbinomial observations (1/overdispersion) 1343.36 201.60
## Precision for struct 16.99 1.59
## 0.025quant 0.5quant
## size for the nbinomial observations (1/overdispersion) 999.10 1324.76
## Precision for struct 14.04 16.93
## 0.975quant mode
## size for the nbinomial observations (1/overdispersion) 1790.78 1285.36
## Precision for struct 20.29 16.83
## 
## Expected number of effective parameters(std dev): 249.36(0.6697)
## Number of equivalent replicates : 8.149 
## 
## Deviance Information Criterion (DIC) ...: 17342.39
## Effective number of parameters .........: 250.06
## 
## Marginal log-Likelihood: -9130.00 
## Posterior marginals for linear predictor and fitted values computed
```
Marginal Distributions of hyperparameters We can plot the posterior marginal of the hyperparameter in this model, in this case  $\overline{\sigma}_u = 1/\tau_u$ 

```
m2<- inla.tmarginal(
        function(x) (1/x), #invert the precision to be on variance scale
         mod2$marginals.hyperpar$`Precision for struct`)
inla.hpdmarginal(.95, marginal=m2)
```
## low high ## level:0.95 0.04883561 0.07047514

plot(m2, type="l", main=c("Posterior distibution for between county variance", "- IID model -"), xlim=c(0 , .1))

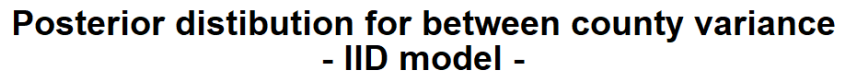

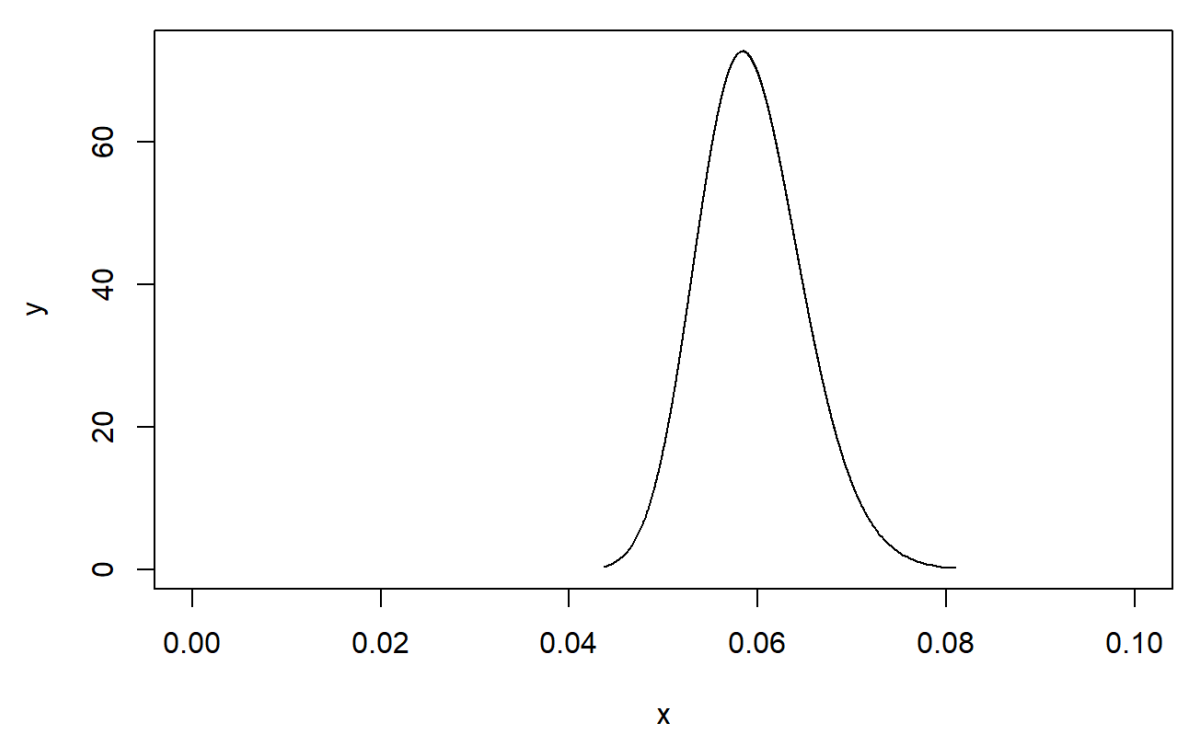

#### Observed vs. Fitted values

```
plot(x= mod2$summary.fitted.values$mean, y=final.dat$deaths/final.dat$E_d , ylab="Observed", xlab="Estima
ted" )
points(x= mod1$summary.fitted.values$mean, y=final.dat$deaths/final.dat$E_d, col=2)
legend("topleft", legend = c("GLM", "GLMM(IID)"), col=c(1,2), pch=1)
```
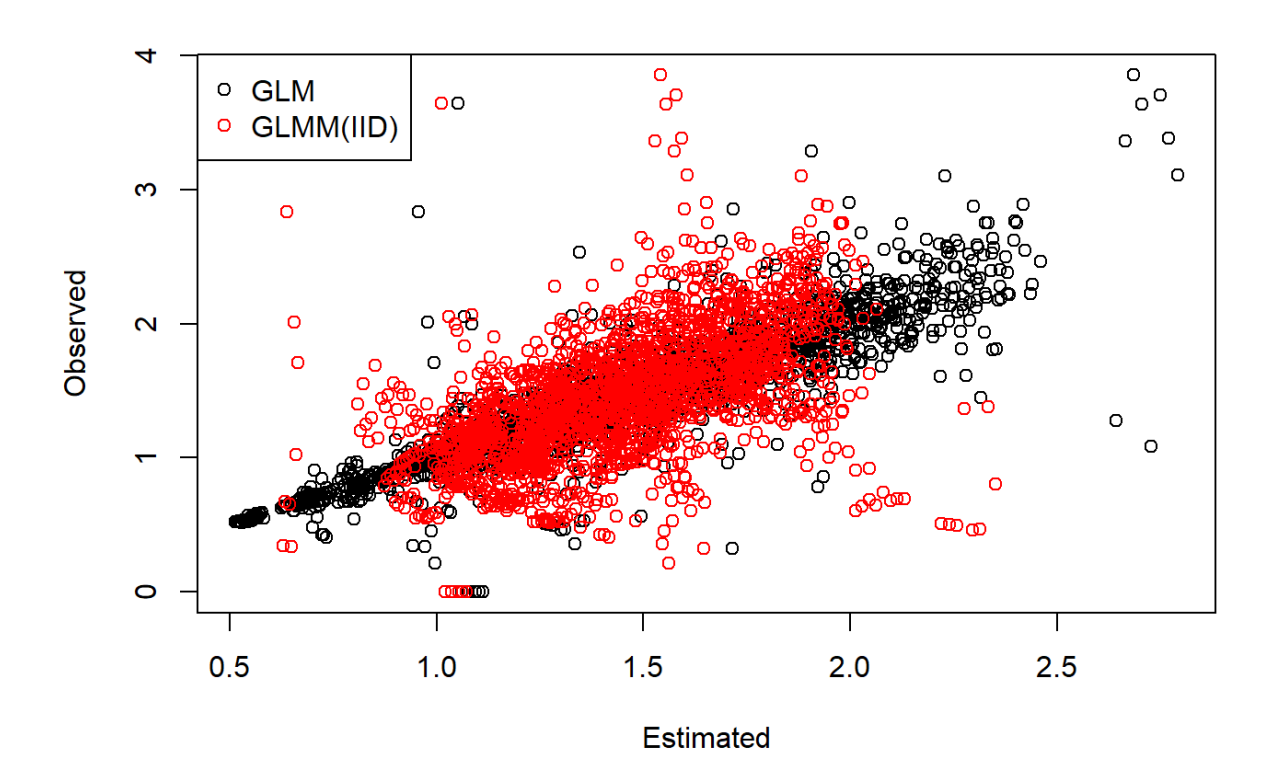

We see a couple of things here. First, we see much closer agreement between the observed and predicted values, and we see the shrinkage of the estimates toward the mean.

```
final.dat$fitted_m2<-mod2$summary.fitted.values$mean
final.dat%>%
  filter(year%in%c(2000))%>%
 mutate(qrr=cut(fitted m2, breaks = quantile(fitted m2, p=seq(0,1,length.out = 8))))%>%
  ggplot()+geom_sf(aes(fill=qrr))+scale_colour_brewer(palette = "RdBu" )+scale_fill_brewer(palette = "RdB
u", na.value="grey")+guides(fill=guide_legend(title="Relative Risk Quartile"))+ggtitle(label="Relative Ri
sk Quartile - IID Model, 2000")+coord_sf(crs = 102008)
```
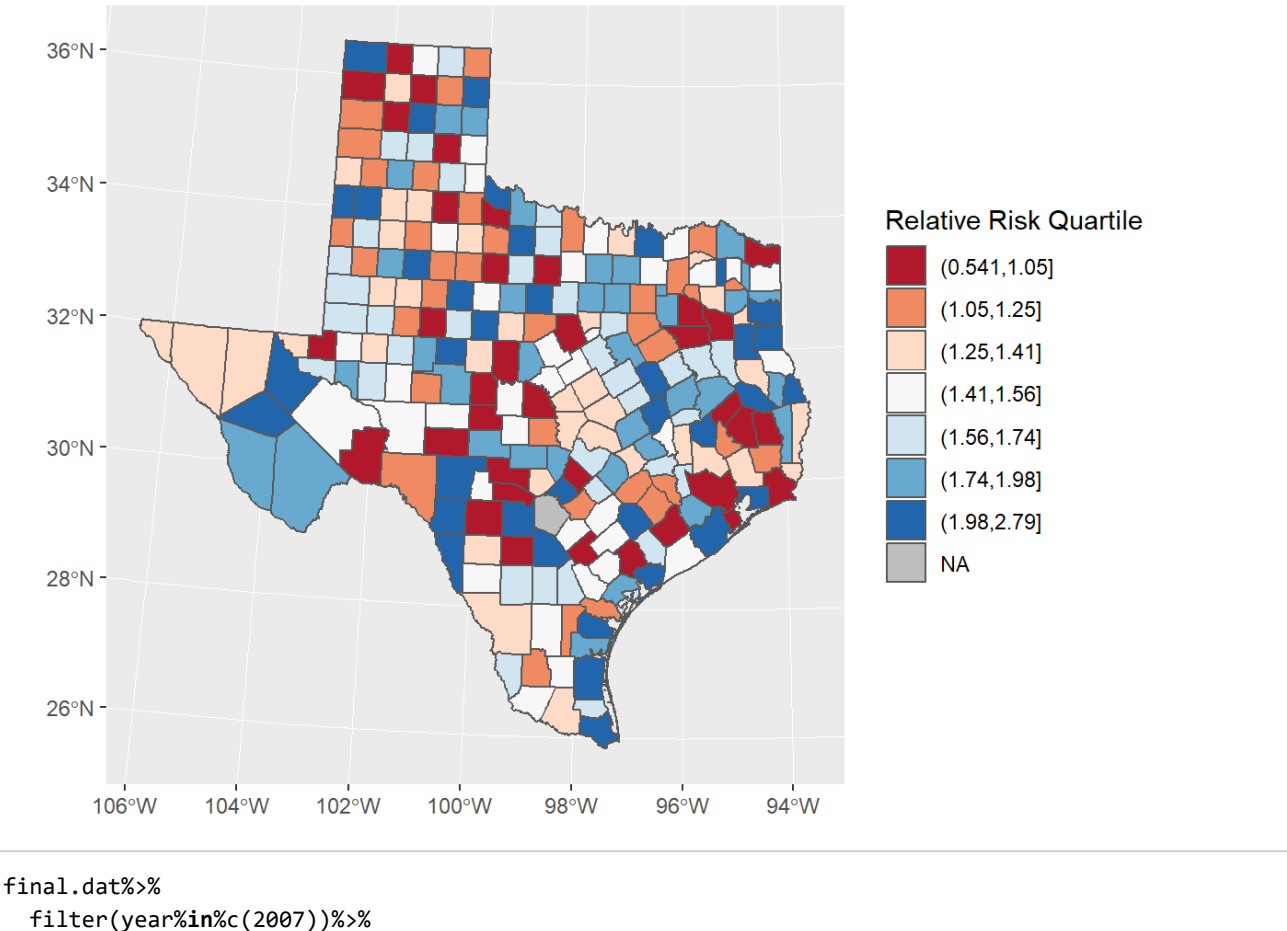

```
Relative Risk Quartile - IID Model, 2000
```
 mutate(qrr=cut(fitted\_m2, breaks = quantile(fitted\_m2, p=seq(0,1,length.out = 8))))%>% ggplot()+geom\_sf(aes(fill=qrr))+scale\_colour\_brewer(palette = "RdBu" )+scale\_fill\_brewer(palette = "RdB u", na.value="grey")+guides(fill=guide legend(title="Relative Risk Quartile"))+ggtitle(label="Relative Ri sk Quartile - IID Model, 2007")+coord\_sf(crs = 102008)

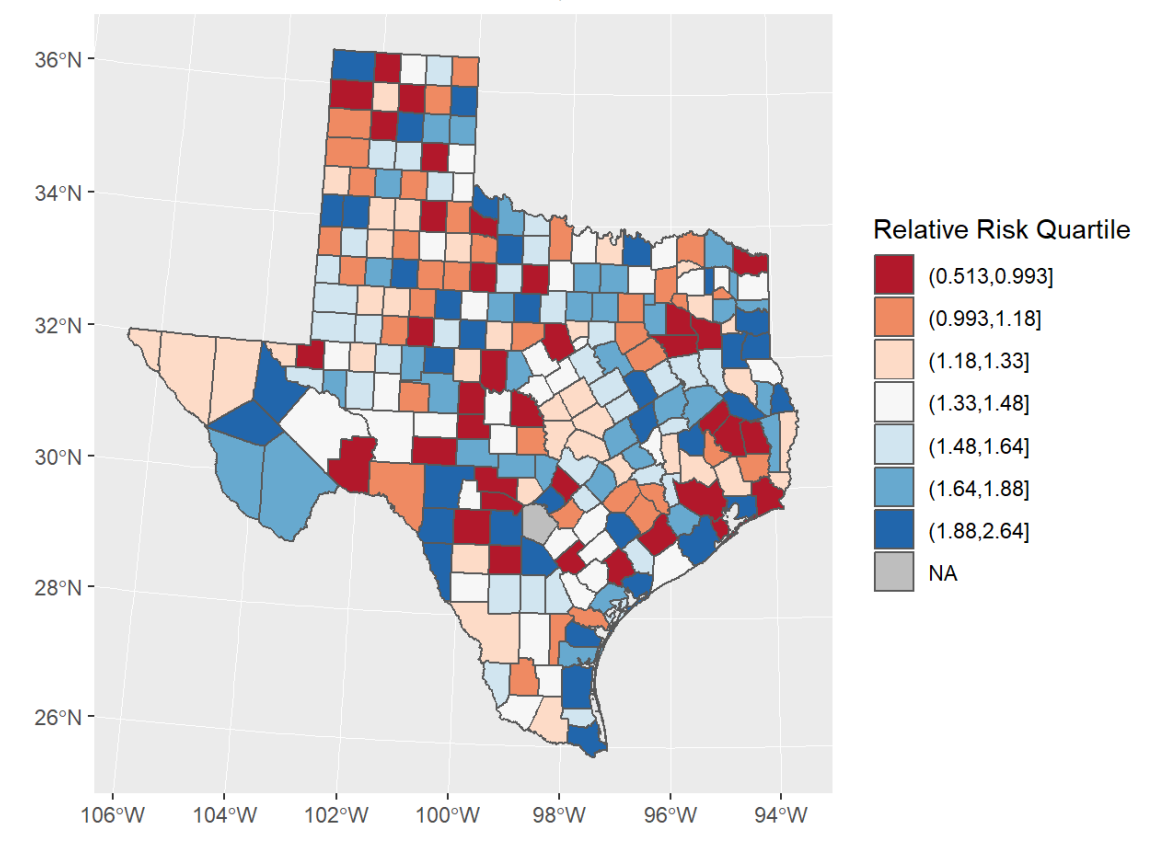

### Relative Risk Quartile - IID Model, 2007

#### library(mapview)

```
map1<-final.dat%>%
   filter(year%in%c(2007))%>%
```

```
mutate(qrr=cut(fitted m2, breaks = quantile(fitted m2, p=seq(0,1,length.out = 8))))
clrs <- colorRampPalette(brewer.pal(8, "RdBu"))
```
mapView(as(map1, "Spatial"), zcol="qrr", legend=T, col.regions=clrs, map.types="OpenStreetMap")

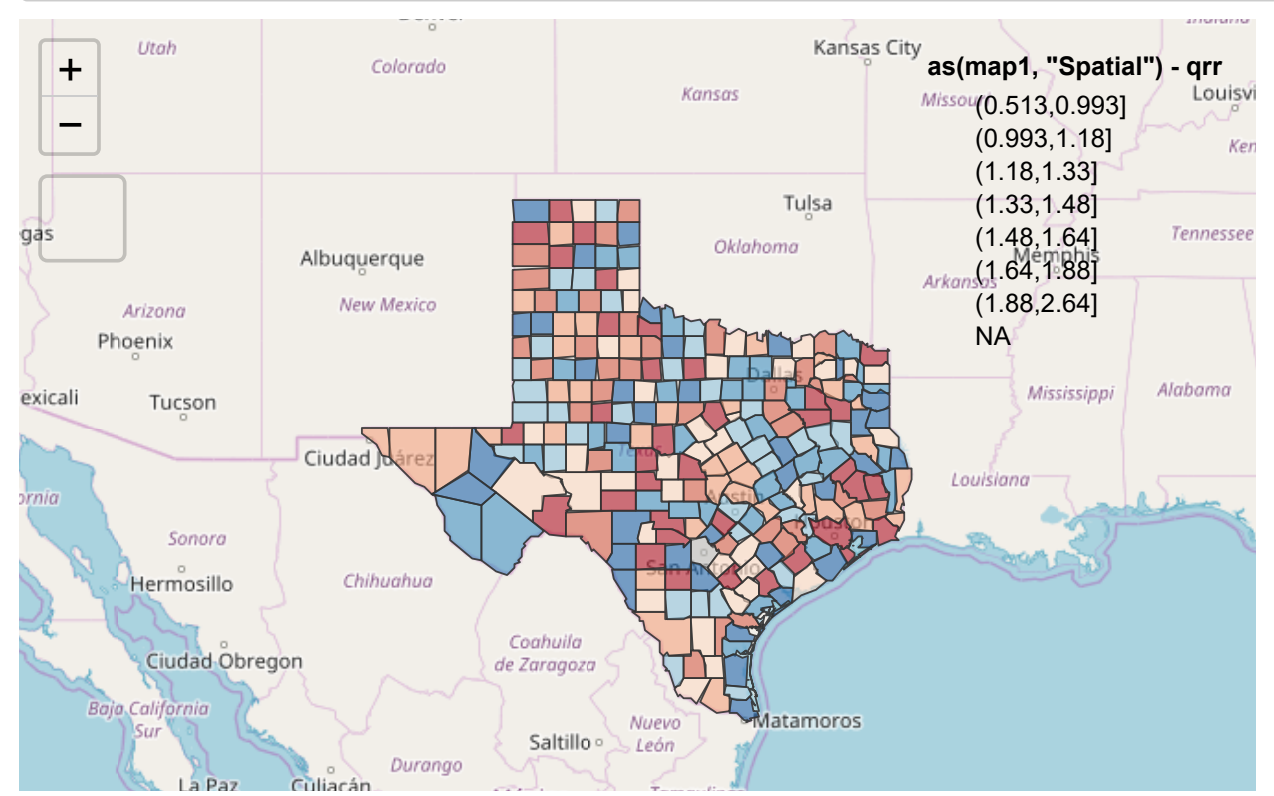

file:///C:/Users/ozd504/Google%20Drive/a&m\_stuff/INLA\_models\_workshop\_tamu\_may\_14.html 16/43

5/13/2018 Bayesian Spatial Models using the INLA Approximation

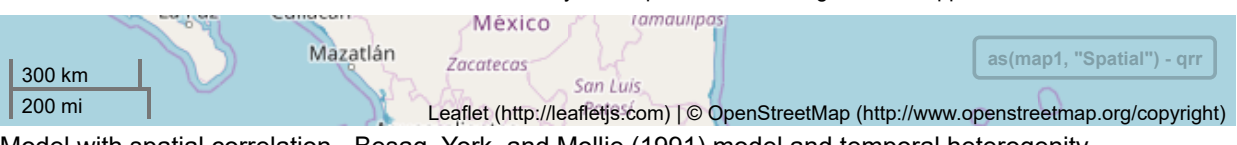

Model with spatial correlation - Besag, York, and Mollie (1991) model and temporal heterogenity

$$
\\ \text{Deaths\_ij} = \log(\text{E\_d}) + X'\beta + u_j + v_j + \gamma_t
$$

Which has two random effects, one an IID random effect and the second a spatially correlated random effect, specified as a conditionally autoregressive prior for the  $v_j$ 's. This is the Besag model:

$$
v_j|v_{\neq j}, \sim \text{Normal}(\frac{1}{n_i}\sum_{i \sim j}v_j, \frac{1}{n_i\tau})
$$

and  $u_j$  is an IID normal random effect,  $\gamma_t$  is also given an IID Normal random effect specification, and there are now three hyperparameters,  $\tau_u$  and  $\tau_v$  and  $\tau_\gamma$  and each are given log-gamma priors.

For the BYM model we must specify the spatial connectivity matrix in the random effect.

```
#final.dat$year_c<-final.dat$year - 2004
f3<-deaths~scale(pblack)+scale(phisp)+scale(ppov)+
  f(struct, model = "bym", constr = T, scale.model = T, graph = mat)+
   f(year, model="iid") #temporal random effect
mod3<-inla(formula = f3,data = final.dat,
           family = "nbinomial", E = E_d,
            control.compute = list(dic=T), 
            control.predictor = list(link=1))
#total model summary
summary(mod3)
```

```
## 
## Call:
## c("inla(formula = f3, family = \"nbinomial\", data = final.dat, E = E_d, ", " control.compute = li
st(dic = T), control.predictor = list(link = 1))")
## 
## Time used:
## Pre-processing 8Running inla Post-processing Total
## 1.5383 15.3501 0.4151 17.3036 
## 
## Fixed effects:
## mean sd 0.025quant 0.5quant 0.975quant mode kld
## (Intercept) 0.3312 0.0171 0.2977 0.3312 0.3646 0.3312 0
## scale(pblack) -0.0772 0.0177 -0.1118 -0.0772 -0.0425 -0.0772 0
## scale(phisp) -0.2985 0.0254 -0.3484 -0.2986 -0.2486 -0.2986 0
## scale(ppov) 0.1805 0.0236 0.1340 0.1805 0.2268 0.1805 0
## 
## Random effects:
## Name Model
## struct BYM model 
## year IID model 
## 
## Model hyperparameters:
## mean sd
## size for the nbinomial observations (1/overdispersion) 1152.93 124.053
## Precision for struct (iid component) 17.06 1.629
## Precision for struct (spatial component) 2605.79 2141.720
## Precision for year 2874.10 1518.094
## 0.025quant 0.5quant
## size for the nbinomial observations (1/overdispersion) 953.83 1136.23
## Precision for struct (iid component) 14.12 16.97
## Precision for struct (spatial component) 335.39 2041.52
## Precision for year 920.94 2555.57
## 0.975quant mode
## size for the nbinomial observations (1/overdispersion) 1437.98 1091.44
## Precision for struct (iid component) 20.52 16.77
## Precision for struct (spatial component) 8222.00 962.02
## Precision for year 6710.02 1992.57
## 
## Expected number of effective parameters(std dev): 255.12(0.5095)
## Number of equivalent replicates : 7.965 
## 
## Deviance Information Criterion (DIC) ...: 17298.02
## Effective number of parameters .........: 240.30
## 
## Marginal log-Likelihood: -8975.37 
## Posterior marginals for linear predictor and fitted values computed
```
plot(y=mod3\$summary.random\$year\_c\$mean,x=unique(final.dat\$year), type="l")

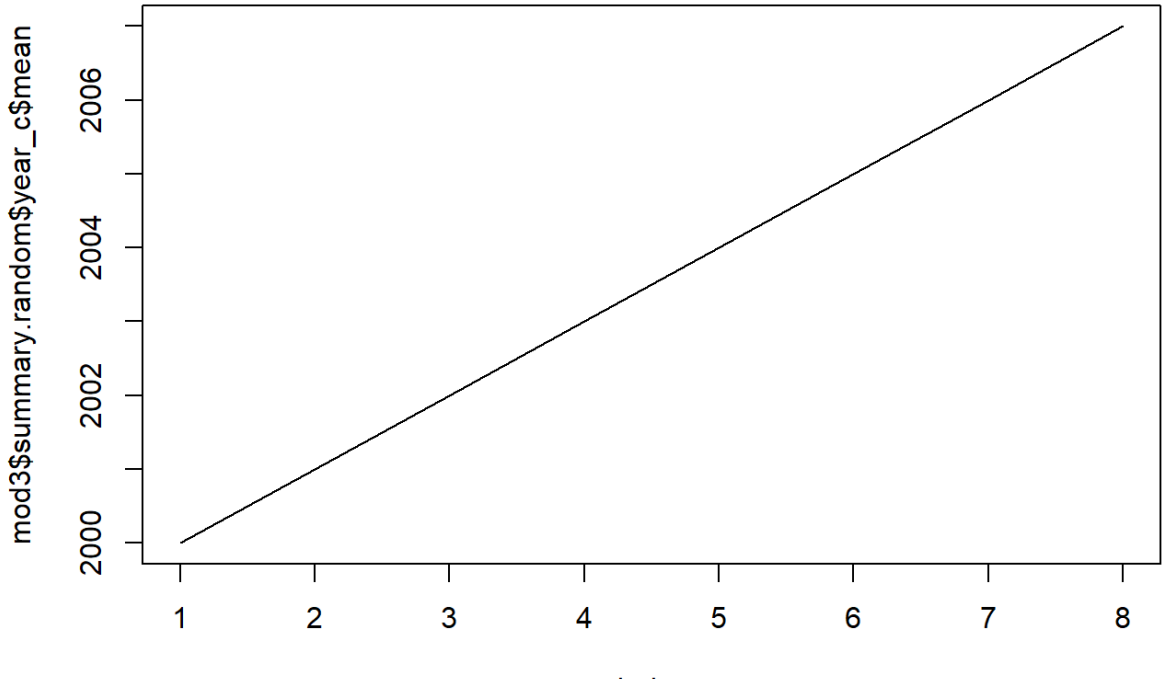

Index

```
m3a<- inla.tmarginal(
        function(x) (1/x),
         mod3$marginals.hyperpar$`Precision for struct (iid component)`)
m3b<- inla.tmarginal(
        function(x) (1/x),
         mod3$marginals.hyperpar$`Precision for struct (spatial component)`)
m3c<- inla.tmarginal(
        function(x) (1/x),
         mod3$marginals.hyperpar$`Precision for year`)
plot(m3a, type="l", main=c("Posterior distibution for between county variance", "- IID model -"), xlim=c(
0, .1), ylim=c(0,300))
lines(m3b, col="red")
lines(m3c, col="green")
```
### Posterior distibution for between county variance - IID model -

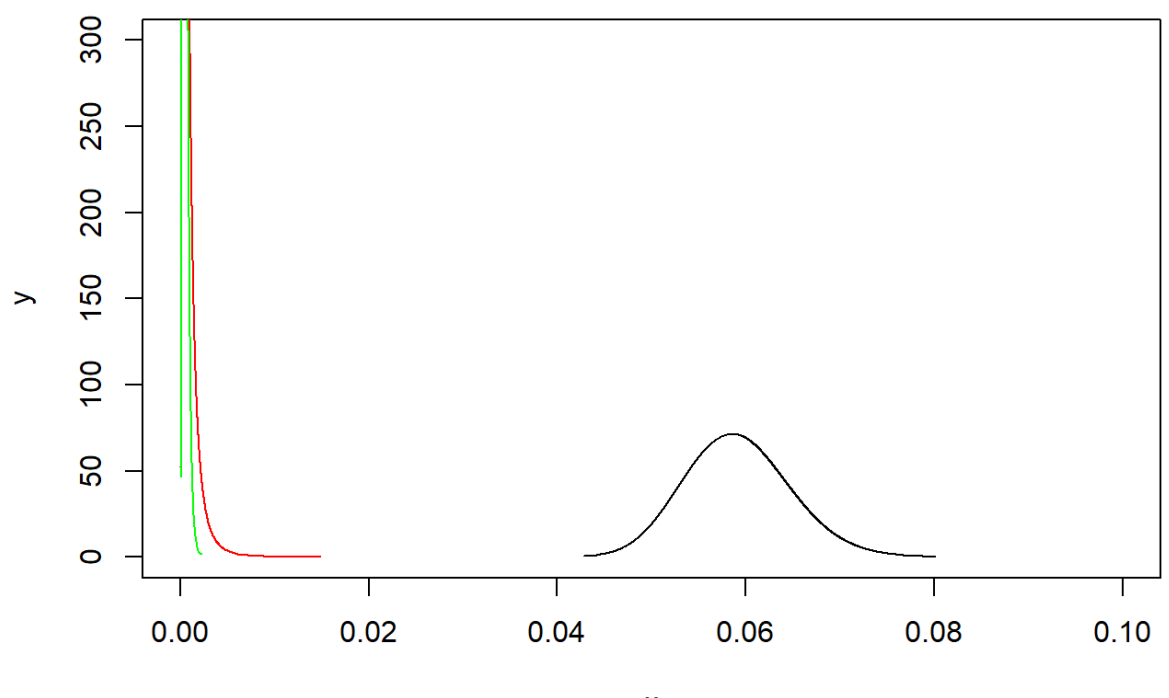

X

inla.hpdmarginal(.95,m3a)

## low high ## level:0.95 0.04836997 0.07021438

```
inla.hpdmarginal(.95,m3b)
```

```
## low high
## level:0.95 0.00005184317 0.002186784
```
inla.hpdmarginal(.95,m3c)

## low high ## level:0.95 0.0001034234 0.0009307634

This indicates very low spatially correlated variance in these data and very low temporal heterogenity as well.

Space-time mapping of the fitted values

```
final.dat$fitted_m3<-mod3$summary.fitted.values$mean
final.dat%>%
   filter(year%in%c(2000))%>%
   mutate(qrr=cut(fitted_m3, breaks = quantile(fitted_m3, p=seq(0,1,length.out = 8))))%>%
   ggplot()+geom_sf(aes(fill=qrr))+scale_colour_brewer(palette = "RdBu" )+scale_fill_brewer(palette = "RdB
u", na.value="grey")+guides(fill=guide_legend(title="Relative Risk Quartile"))+ggtitle(label="Relative Ri
sk Quartile - IID Model, 2000")+coord_sf(crs = 102008)
```
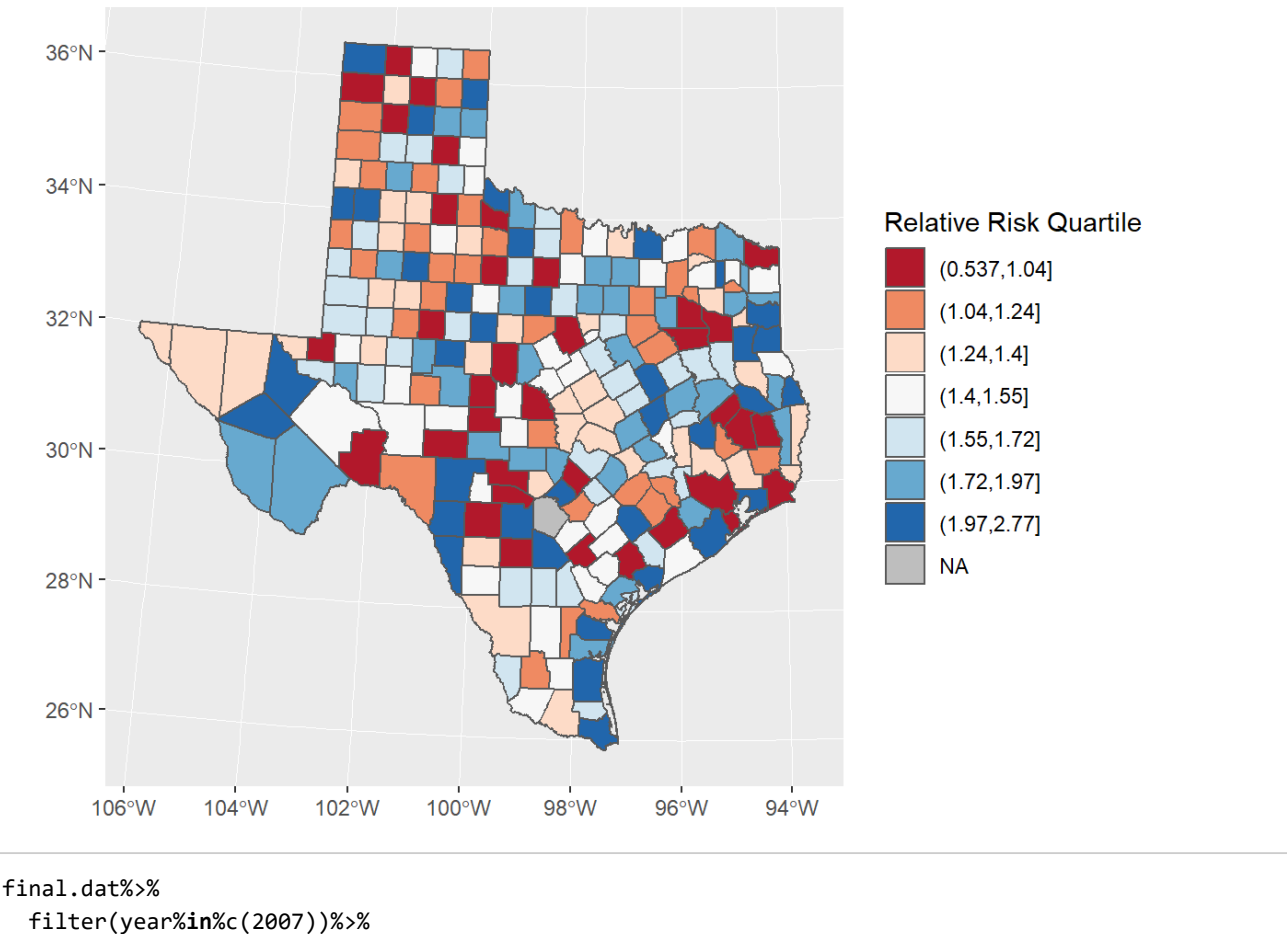

```
Relative Risk Quartile - IID Model, 2000
```
 mutate(qrr=cut(fitted\_m3, breaks = quantile(fitted\_m3, p=seq(0,1,length.out = 8))))%>% ggplot()+geom\_sf(aes(fill=qrr))+scale\_colour\_brewer(palette = "RdBu" )+scale\_fill\_brewer(palette = "RdB u", na.value="grey")+guides(fill=guide legend(title="Relative Risk Quartile"))+ggtitle(label="Relative Ri sk Quartile - IID Model, 2007")+coord\_sf(crs = 102008)

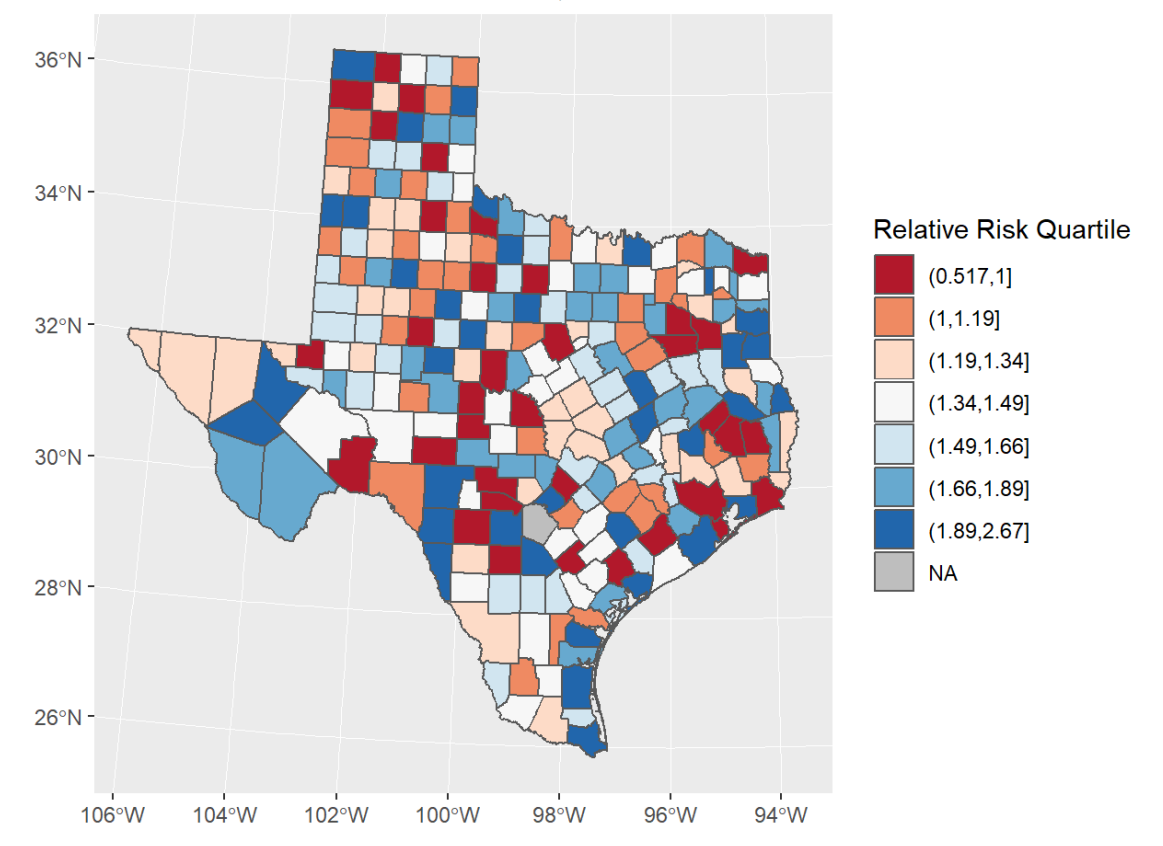

### Relative Risk Quartile - IID Model, 2007

#### library(mapview)

```
map1<-final.dat%>%
   filter(year%in%c(2007))%>%
```

```
mutate(qrr=cut(fitted m3, breaks = quantile(fitted m3, p=seq(0,1,length.out = 8))))
clrs <- colorRampPalette(brewer.pal(8, "RdBu"))
```
mapView(as(map1, "Spatial"), zcol="qrr", legend=T, col.regions=clrs, map.types="OpenStreetMap")

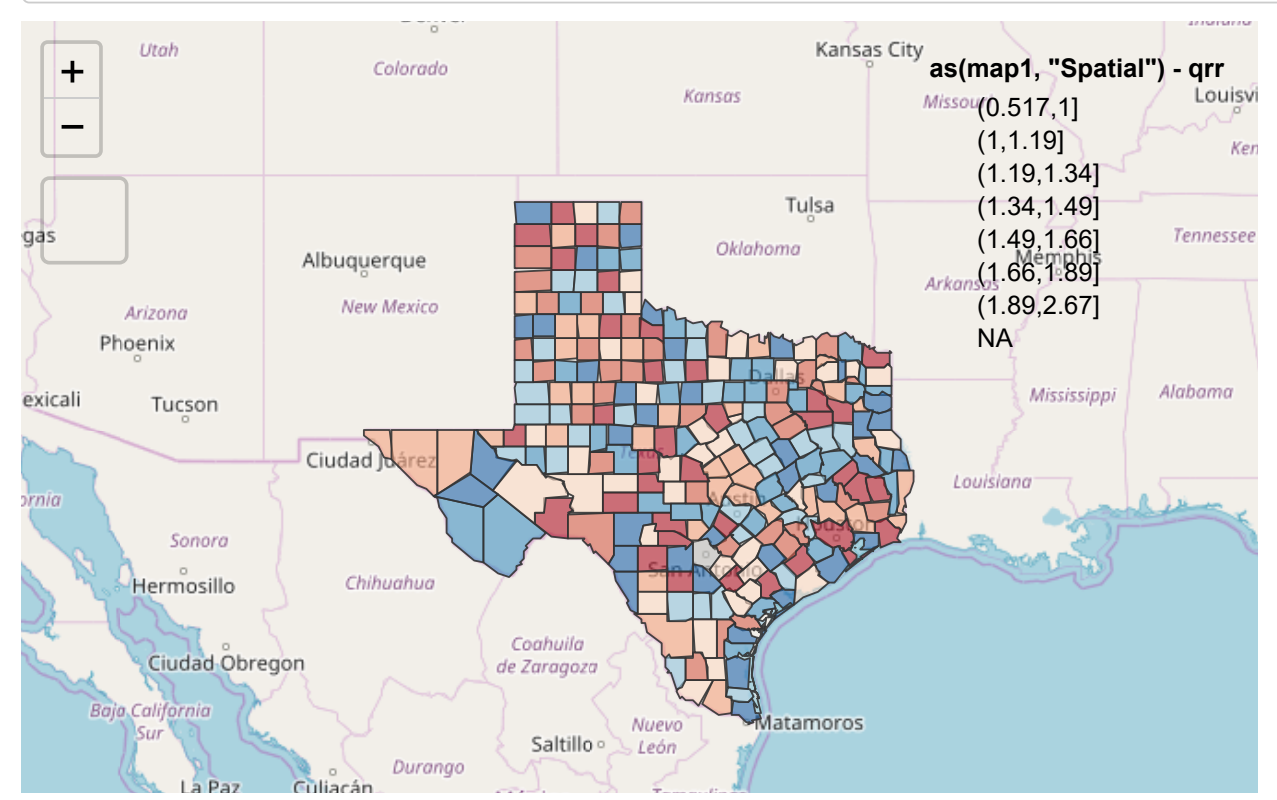

file:///C:/Users/ozd504/Google%20Drive/a&m\_stuff/INLA\_models\_workshop\_tamu\_may\_14.html 22/43

#### 5/13/2018 Bayesian Spatial Models using the INLA Approximation

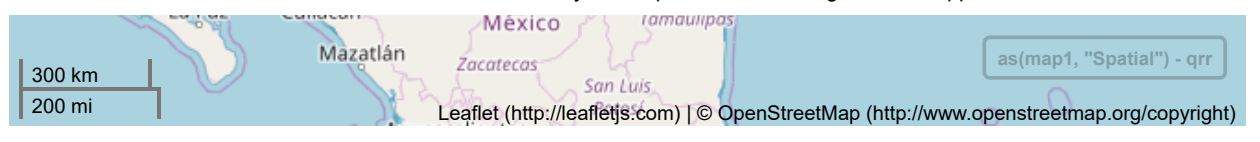

## <span id="page-22-0"></span>Map of spatial random effects

It is common to map the random effects from the BYM model to look for spatial trends, in this case, there are not strong spatial signals:

```
tx$sp_re<-mod3$summary.random$struct$mean[1:254]
tx%>%
 mutate(qse-cut(sp_re, breaks = quantile(sp_re, p=seq(0,1,length.out = 8))))%>%
 ggplot()+geom sf(aes(fill=qse))+scale colour brewer(palette = "RdBu" )+scale fill brewer(palette = "RdB
u", na.value="grey")+guides(fill=guide_legend(title="Spatial Excess Risk"))+ggtitle(label="Spatial Random
 Effect - BYM Model")+coord sf(crs = 102008)
```
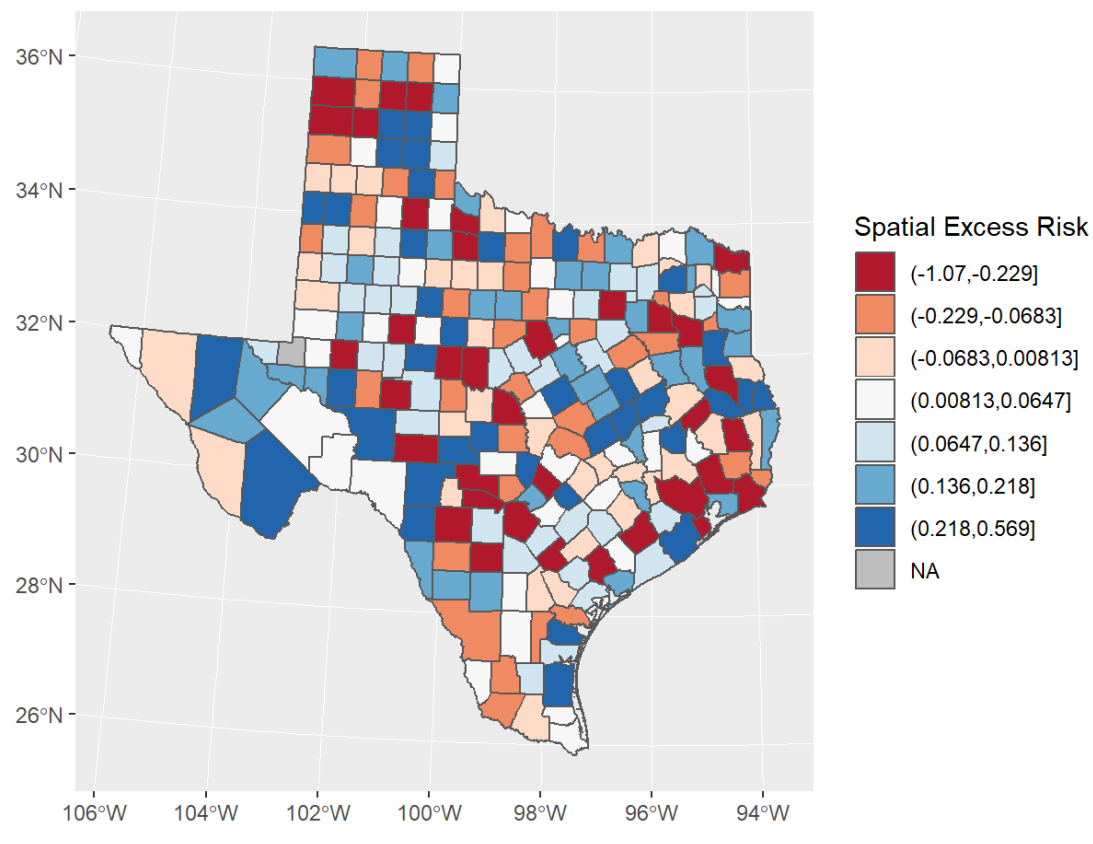

### Spatial Random Effect - BYM Model

### <span id="page-22-1"></span>Exceedence probabilities

In Bayesian spatial models that are centered on an epidemiological type of outcome, it is common to examine the data for spatial clustering. One way to do this is to examine the clustering in the relative risk from one of these GLMM models. For instance if  $\theta$  is the relative risk

$$
\theta=exp(\beta_0+\beta_1*x_1+u_j)
$$

from one of our Negative binomial models above. We can use the posterior marginals of the relative risk to ask  $\theta>\theta^*$ where  $\theta^*$  is a specific level of excess risk, say 50% extra or  $\theta>1.5$ . If the density, or  $\Pr(\theta>\theta^*)$  is high, then there is evidence that the excess risk is not only high, but significantly high.

To get the exceedence probabilites from one of our models, we can use the <code>inla.pmarginal()</code> function to ask if  $\Pr(\theta>\theta^*)$ 

```
thetastar<-1.5#theta*
inlaprob<- unlist(lapply(mod3$marginals.fitted.values, function(X){
    1-inla.pmarginal(thetastar, X)
}))
hist(inlaprob)
```
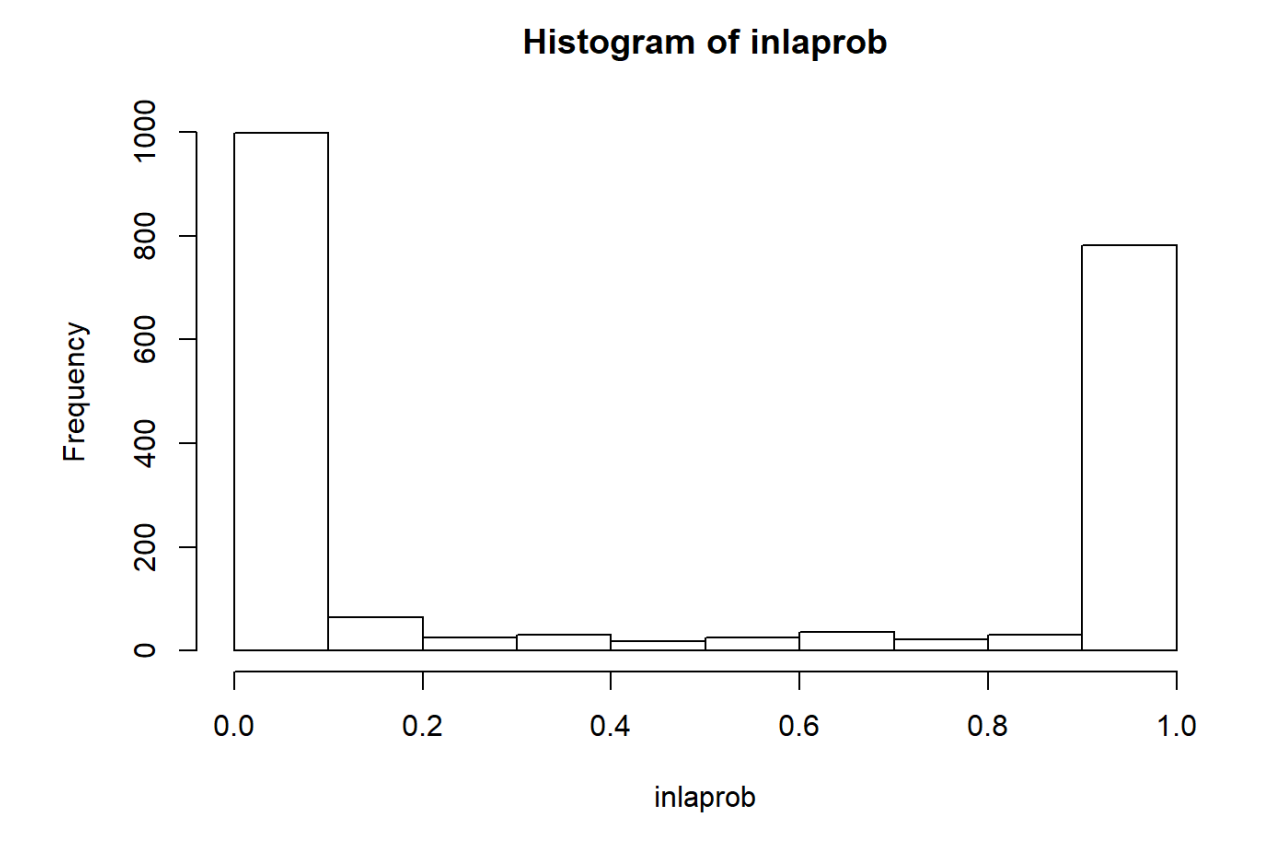

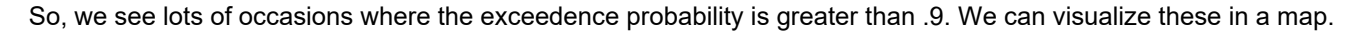

```
final.dat$exceedprob<-inlaprob
final.dat%>%
   filter(year%in%c(2000))%>%
  mutate(qrr=cut(exceedprob, breaks = c(\theta, .5, .9, .95, .99, 1), include.lowest = T))%>%
   ggplot()+geom_sf(aes(fill=qrr))+scale_colour_brewer(palette = "Blues" )+scale_fill_brewer(palette = "Bl
ues", na.value="grey")+guides(fill=guide_legend(title=""))+ggtitle(label=expression(paste("Exceedence Pro
bability Relative Risk ","Pr( ",theta," >1.5"," ) - 2000") ))+coord_sf(crs = 102008)
```
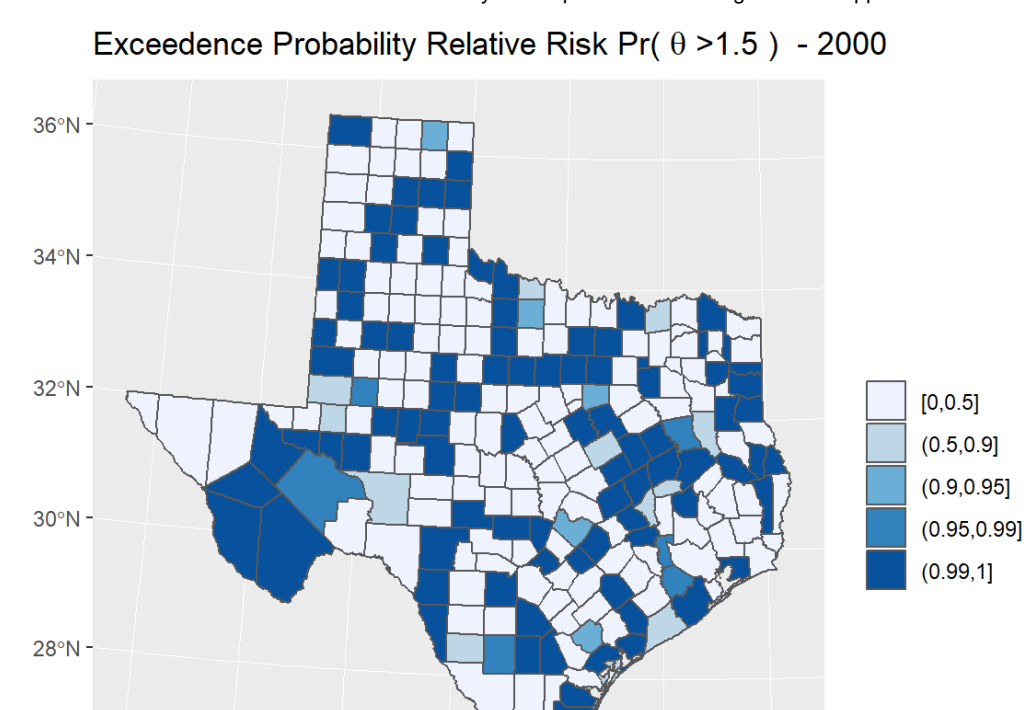

final.dat%>%

 $26°N -$ 

 $106°W$ 

102°W

 $104^{\circ}$ W

 $100^{\circ}$ W

 $98°W$ 

```
 filter(year%in%c(2007))%>%
  mutate(qrr=cut(exceedprob, breaks = c(\theta, .5, .9, .95, .99, 1), include.lowest = T))%>%
   ggplot()+geom_sf(aes(fill=qrr))+scale_colour_brewer(palette = "Blues" )+scale_fill_brewer(palette = "Bl
ues", na.value="grey")+guides(fill=guide legend(title="Relative Risk Quartile"))+ggtitle(label=expression
(paste("Exceedence Probability Relative Risk ","Pr( ",theta," >1.5"," ) - 2007") ))+coord_sf(crs = 10200
8)
```
 $96^{\circ}$ W

 $94°W$ 

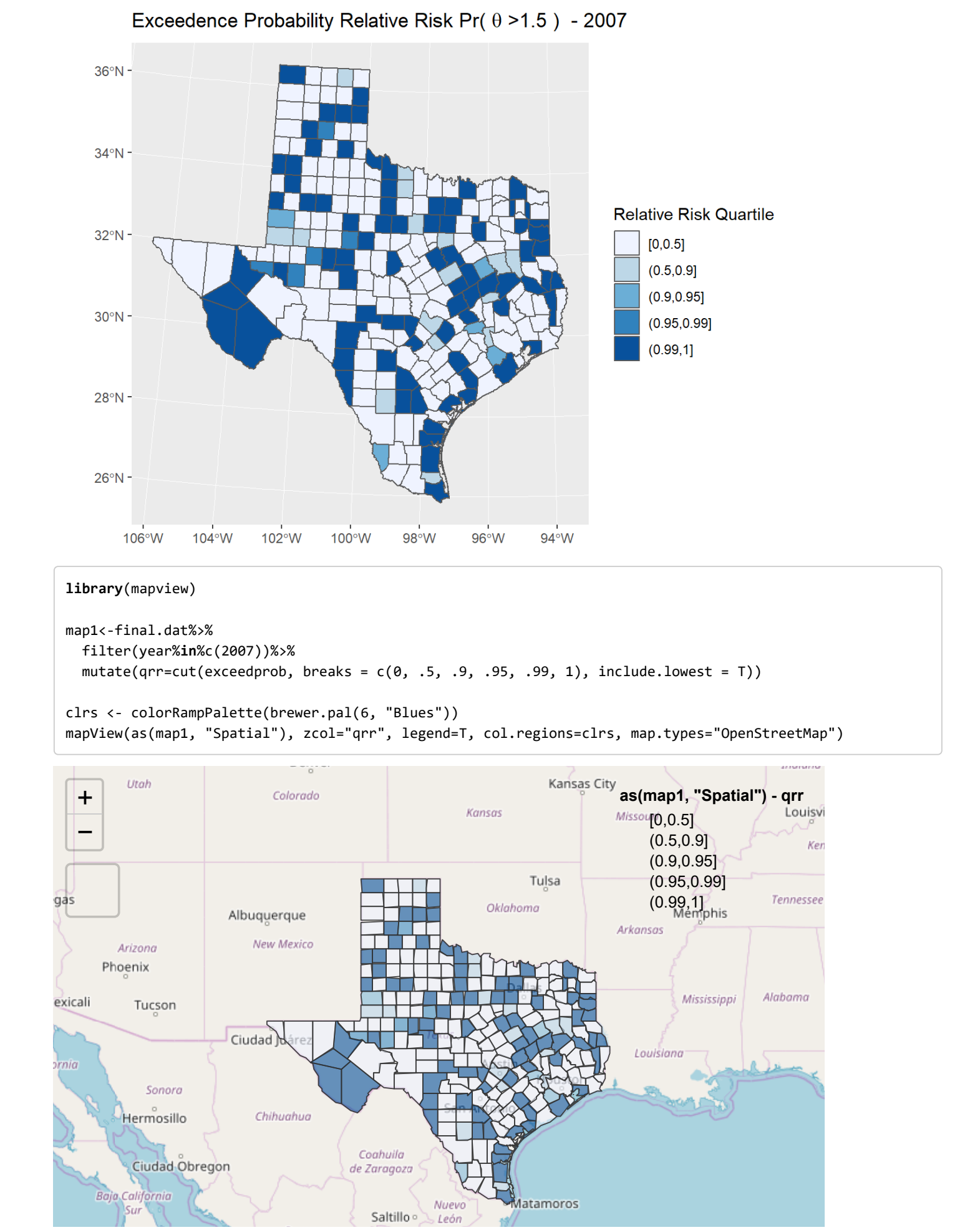

file:///C:/Users/ozd504/Google%20Drive/a&m\_stuff/INLA\_models\_workshop\_tamu\_may\_14.html 26/43

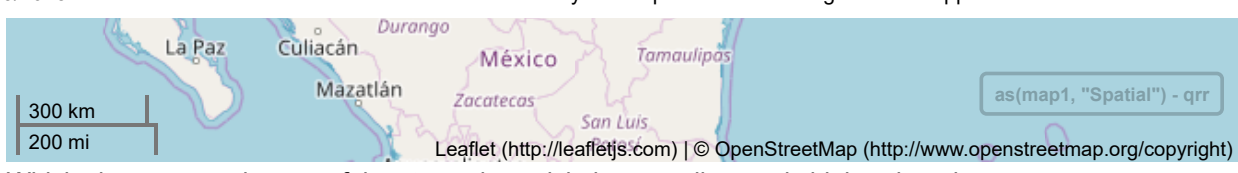

Which shows several areas of the state where risk the mortality rate is higher than the state rate.

# <span id="page-26-0"></span>Multi - Level Models

#load brfss library(car) library(knitr) brfssurl<-"https://github.com/coreysparks/data/blob/master/brfss\_14.Rdata?raw=true" load(url(brfssurl)) set.seed(12345) #samps<-sample(1:nrow(brfss\_14), size = 90000, replace=F) #brfss\_14<-brfss\_14[samps,] #The names in the data are very ugly, so I make them less ugly nams<-names(brfss\_14) #we see some names are lower case, some are upper and some have a little \_ in the first position. This is a nightmare.  $newnames < -gsub(pattern = "x",replacement = "",x = nams)$ names(brfss\_14)<-tolower(newnames) #BMI brfss\_14\$bmi<-ifelse(is.na(brfss\_14\$bmi5)==T, NA, brfss\_14\$bmi5/100) brfss\_14\$obese<-ifelse(brfss\_14\$bmi>30,1,0) #Poor or fair self rated health #brfss\_14\$badhealth<-ifelse(brfss\_14\$genhlth %in% c(4,5),1,0) brfss\_14\$badhealth<-recode(brfss\_14\$genhlth, recodes="4:5=1; 1:3=0; else=NA") #race/ethnicity brfss\_14\$black<-recode(brfss\_14\$racegr3, recodes="2=1; 9=NA; else=0") brfss\_14\$white<-recode(brfss\_14\$racegr3, recodes="1=1; 9=NA; else=0") brfss\_14\$other<-recode(brfss\_14\$racegr3, recodes="3:4=1; 9=NA; else=0") brfss\_14\$hispanic<-recode(brfss\_14\$racegr3, recodes="5=1; 9=NA; else=0") brfss\_14\$race\_eth<-recode(brfss\_14\$racegr3, recodes="1='nhwhite'; 2='nh black'; 3='nh other'; 4='nh multirace'; 5='hispanic'; else=NA", as.factor = T) brfss 14\$race eth<-relevel(brfss 14\$race eth, ref = "nhwhite") #insurance brfss\_14\$ins<-ifelse(brfss\_14\$hlthpln1==1,1,0) #income grouping brfss\_14\$inc<-ifelse(brfss\_14\$incomg==9, NA, brfss\_14\$incomg) #education level brfss\_14\$educ<-recode(brfss\_14\$educa, recodes="1:2='0Prim'; 3='1somehs'; 4='2hsgrad'; 5='3somecol'; 6='4colgrad';9=NA", as.factor=T) #brfss\_14\$educ<-relevel(brfss\_14\$educ, ref='0Prim') #employment brfss\_14\$employ<-recode(brfss\_14\$employ, recodes="1:2='Employed'; 2:6='nilf'; 7='retired'; 8='unable'; else=NA", as.factor=T) brfss\_14\$employ<-relevel(brfss\_14\$employ, ref='Employed') #marital status brfss\_14\$marst<-recode(brfss\_14\$marital, recodes="1='married'; 2='divorced'; 3='widowed'; 4='separated'; 5='nm';6='cohab'; else=NA", as.factor=T) brfss\_14\$marst<-relevel(brfss\_14\$marst, ref='married') #Age cut into intervals brfss\_14\$agec<-cut(brfss\_14\$age80, breaks=c(0,24,39,59,79,99), include.lowest = T)

I want to see how many people we have in each MSA in the data:

#Now we will begin fitting the multilevel regression model with the msa #that the person lives in being the higher level head(data.frame(name=table(brfss\_14\$mmsaname),id=unique(brfss\_14\$mmsa)))

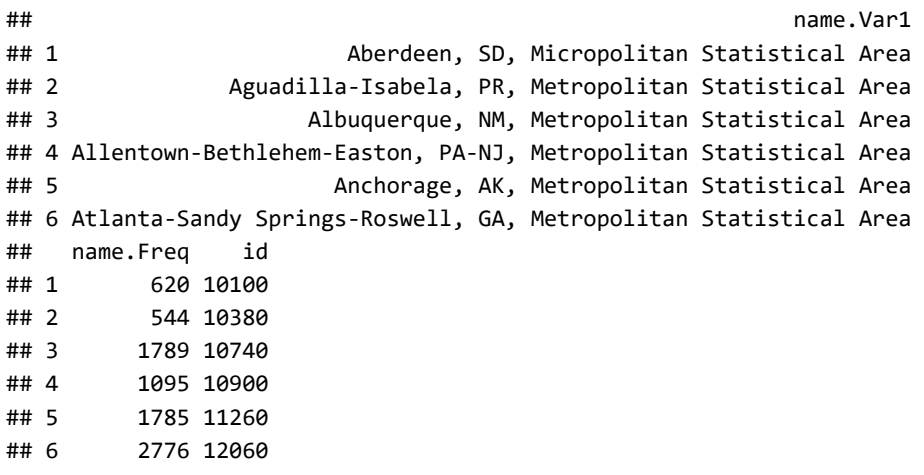

```
#people within each msa
```
#How many total MSAs are in the data? length(table(brfss\_14\$mmsa))

## [1] 132

#counties

### <span id="page-28-0"></span>Higher level predictors

We will often be interested in factors at both the individual AND contextual levels. To illustrate this, I will use data from the American Community Survey measured at the MSA level. Specifically, I use the DP3 table, which provides economic characteristics of places, from the 2010 5 year ACS Link

[\(http://www.census.gov/acs/www/data\\_documentation/special\\_data\\_release/\).](http://www.census.gov/acs/www/data_documentation/special_data_release/)

```
library(acs)
#Get 2010 ACS median household incomes for tracts in Texas
msaacs<-geo.make(msa="*")
acsecon<-acs.fetch(key=mykey, endyear=2010, span=5, geography=msaacs, variable = c("B19083_001","B17001_0
01","B17001_002", "B03002_001","B03002_004", "B03002_012" ))
colnames(acsecon@estimate)
## [1] "B19083_001" "B17001_001" "B17001_002" "B03002_001" "B03002_004"
## [6] "B03002_012"
msaecon<-data.frame(gini=acsecon@estimate[, "B19083_001"], 
ppoverty=acsecon@estimate[, "B17001_002"]/acsecon@estimate[, "B17001_001"],
pblack=acsecon@estimate[,"B03002_004"]/acsecon@estimate[, "B03002_001"],
phisp=acsecon@estimate[,"B03002_012"]/acsecon@estimate[, "B03002_001"],
giniz=scale(acsecon@estimate[, "B19083_001"]), 
ppovertyz=scale(acsecon@estimate[, "B17001_002"]/acsecon@estimate[, "B17001_001"]))
msaecon$zpblack<-scale(msaecon$pblack)
msaecon$zphisp<-scale(msaecon$phisp)
msaecon$ids<-paste(acsecon@geography$metropolitanstatisticalareamicropolitanstatisticalarea)
```
Let's see the geographic variation in these economic indicators:

```
library(tigris)
msa<-core_based_statistical_areas(cb=T)
msa_ec<-geo_join(msa, msaecon, "CBSAFP", "ids", how="inner")
tx ec<-msa ec[grep(msa ec$NAME, pattern = "TX"), ]
library(RColorBrewer)
library(sp)
spplot(tx_ec, "gini", at=quantile(tx_ec$gini), col.regions=brewer.pal(n=6, "Reds"), col="transparent", ma
in="Gini Coefficient")
```
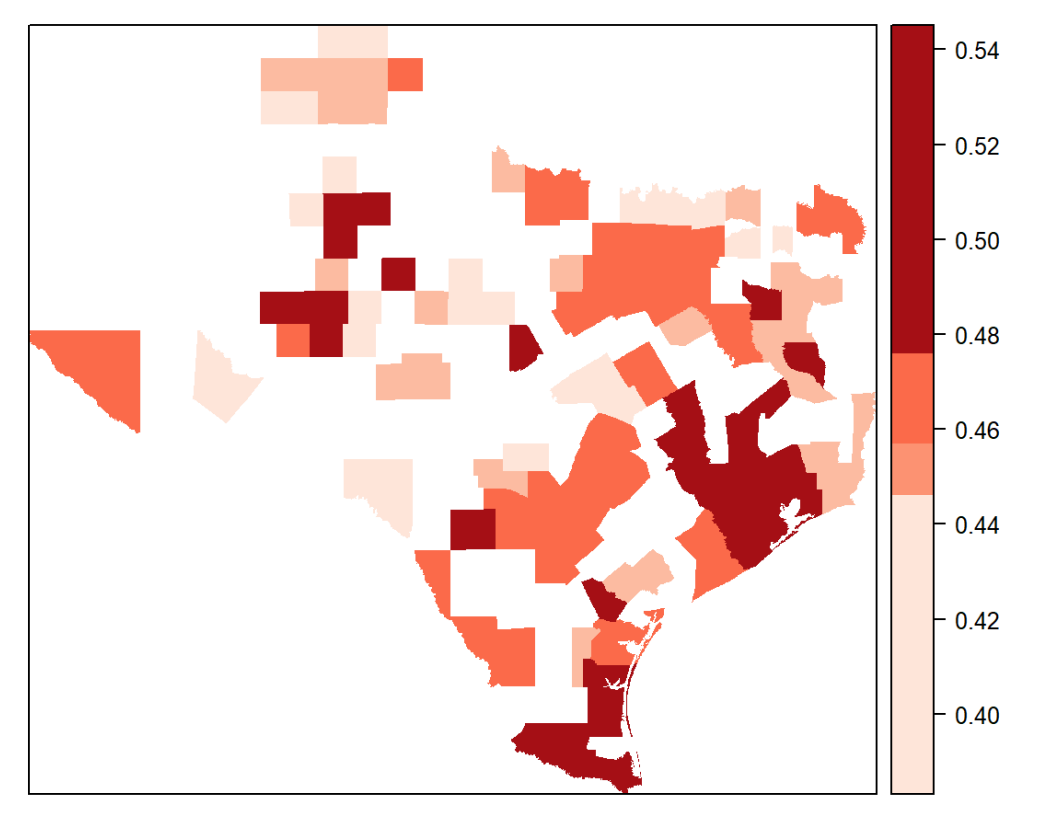

### **Gini Coefficient**

spplot(tx\_ec, "phisp", at=quantile(tx\_ec\$phisp), col.regions=brewer.pal(n=6, "Reds"), col="transparent", main="Percent Hispanic")

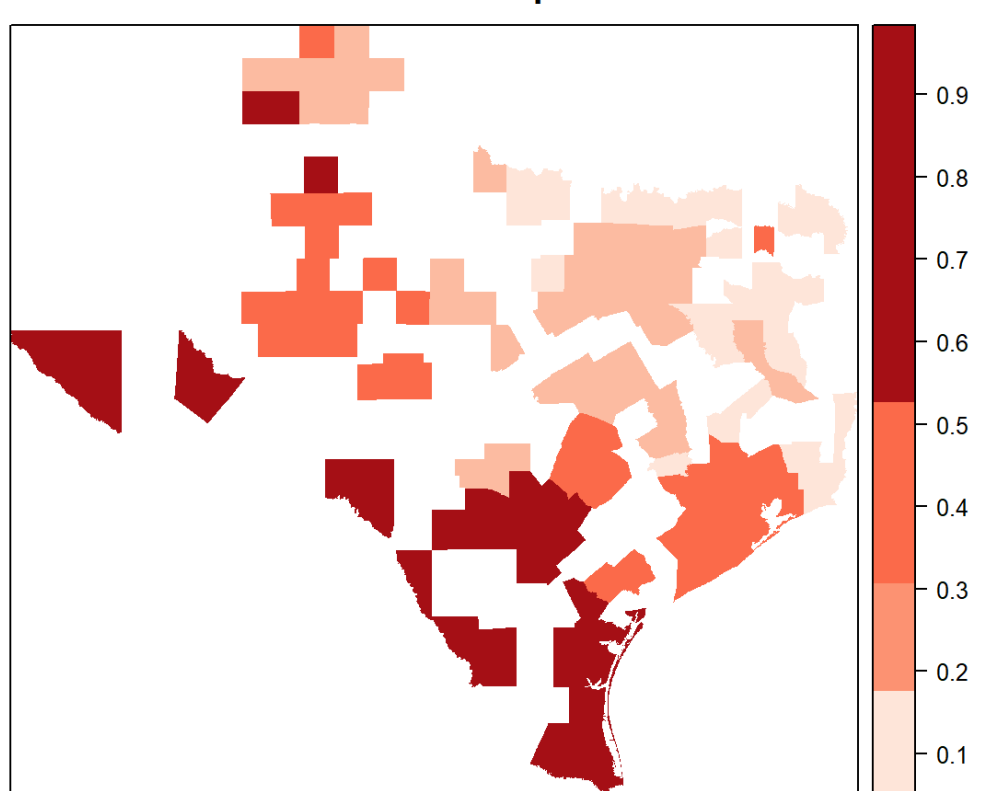

### **Percent Hispanic**

# <span id="page-30-0"></span>Create spatial information for higher level units

```
#See what counties are in the brfss data
tx_ec$struct<-1:dim(tx_ec)[1]
city.est.dat<-tx_ec@data[,c( "giniz","ppovertyz", "zpblack", "zphisp", "struct")]
city.est.dat$obese<-NA
```
head(city.est.dat)

## giniz ppovertyz zpblack zphisp struct obese ## 7 1.6563723 2.68315742 -0.685922045 4.2102849 1 NA ## 10 0.6261542 1.95562295 -0.690319376 4.6557381 2 NA ## 17 -0.2752867 0.38023597 -0.312542768 2.3699550 3 NA ## 24 2.4290359 1.64782952 0.168694184 0.5513964 4 NA ## 28 0.5295712 -0.08529324 -0.244977156 2.3297027 5 NA ## 36 0.7227371 -0.25647600 -0.005019977 0.1616555 6 NA

```
brfss_14$cbsa<-as.character(brfss_14$mmsa)
indat<-merge(brfss_14, tx_ec, by.x="cbsa", by.y="CBSAFP", all.x=T)
brf.est<-indat[, c("giniz","ppovertyz", "zpblack", "zphisp", "struct", "obese")]
brf.est<-brf.est[order(brf.est$struct),]
head(brf.est)
```
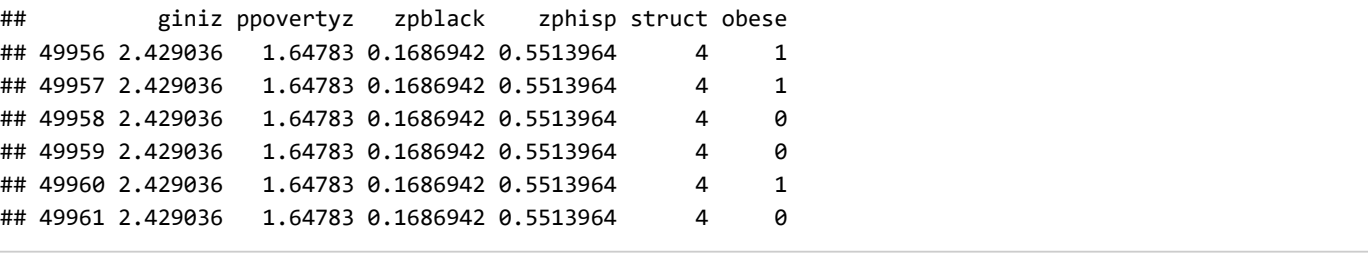

```
##Here is where I add the cities that need to be estimated to the rest of the data
m.est<-rbind(city.est.dat, brf.est)
```

```
struct.in<-unique(brf.est$struct)
m.est$comp<-ifelse(m.est$struct%in%struct.in ,1,0)
m.est$rm<-ifelse(m.est$comp==1&is.na(m.est$obese)==T,1,0)
```

```
m.est<-m.est[-which(m.est$rm==1),]
m.est<-m.est[is.na(m.est$struct)==F,]
m.est<-m.est[order(m.est$struct),]
```

```
#
```

```
# fake_dat<-expand.grid(race_eth=levels(brfss_14$race_eth), agec=levels(brfss_14$agec), CBSAFP=levels(as.
factor(tx_ec$CBSAFP) ))
# fake_dat<-merge(fake_dat, tx_ec, by="CBSAFP")
```

```
library(spdep)
nbs - knearneigh(coordinates(tx ec), longlat = T, k = 4)
nbs<-knn2nb(nbs, row.names = tx_ec$struct, sym = T)
mat <- nb2mat(nbs, style="B",zero.policy=TRUE)
colnames(mat) <- rownames(mat) 
mat <- as.matrix(mat[1:dim(mat)[1], 1:dim(mat)[1]])
```

```
fit_est<- inla(obese~ giniz+zpblack+zphisp+
                 f(struct, model="bym", graph=mat,constr=TRUE, scale.model=TRUE),
               family = "binomial",Ntrials = 1,
               data=m.est, num.threads = 2,
               control.predictor = list(link=1))
# control.inla=list(strategy='gaussian'))
#
summary(fit_est)
```

```
## 
## Call:
## c("inla(formula = obese ~ giniz + zpblack + zphisp + f(struct, model = \"bym\", ", " graph = mat,
constr = TRUE, scale.model = TRUE), family = \"binomial\", ", " data = m.est, Ntrials = 1, control.pr
edictor = list(line = 1), "," " num.threads = 2)")## 
## Time used:
## Pre-processing Running inla Post-processing Total 
## 1.3010 252.3749 0.4299 254.1058 
## 
## Fixed effects:
## mean sd 0.025quant 0.5quant 0.975quant mode kld
## (Intercept) -1.0249 0.1523 -1.3008 -1.0342 -0.6955 -1.0497 0
## giniz 0.0827 0.0940 -0.1133 0.0858 0.2595 0.0907 0
## zpblack -0.0280 0.1947 -0.4391 -0.0214 0.3465 -0.0113 0
## zphisp 0.0882 0.0608 -0.0397 0.0903 0.2039 0.0937 0
## 
## Random effects:
## Name Model
## struct BYM model 
## 
## Model hyperparameters:
## mean sd 0.025quant
## Precision for struct (iid component) 394.55 1047.49 16.44
## Precision for struct (spatial component) 2131.41 2414.89 129.05
## 0.5quant 0.975quant mode
## Precision for struct (iid component) 147.89 2296.16 39.30
## Precision for struct (spatial component) 1393.44 8492.95 342.89
## 
## Expected number of effective parameters(std dev): 5.788(0.6795)
## Number of equivalent replicates : 1450.66 
## 
## Marginal log-Likelihood: -5125.44 
## Posterior marginals for linear predictor and fitted values computed
```

```
m.est$est.obese<-fit_est$summary.fitted.values$mean
m.est.est<-tapply(m.est$est.obese, m.est$struct, mean, na.rm=T)
m.est.est<-data.frame(struct=names(unlist(m.est.est)), obeseest=unlist(m.est.est))
#m.est<-m.est[is.na(m.est$bmi)==T,]
msa.est<-merge(tx_ec, m.est.est, by.y="struct", by.x="struct", all.x=T, sort=F)
head(msa.est@data)
```
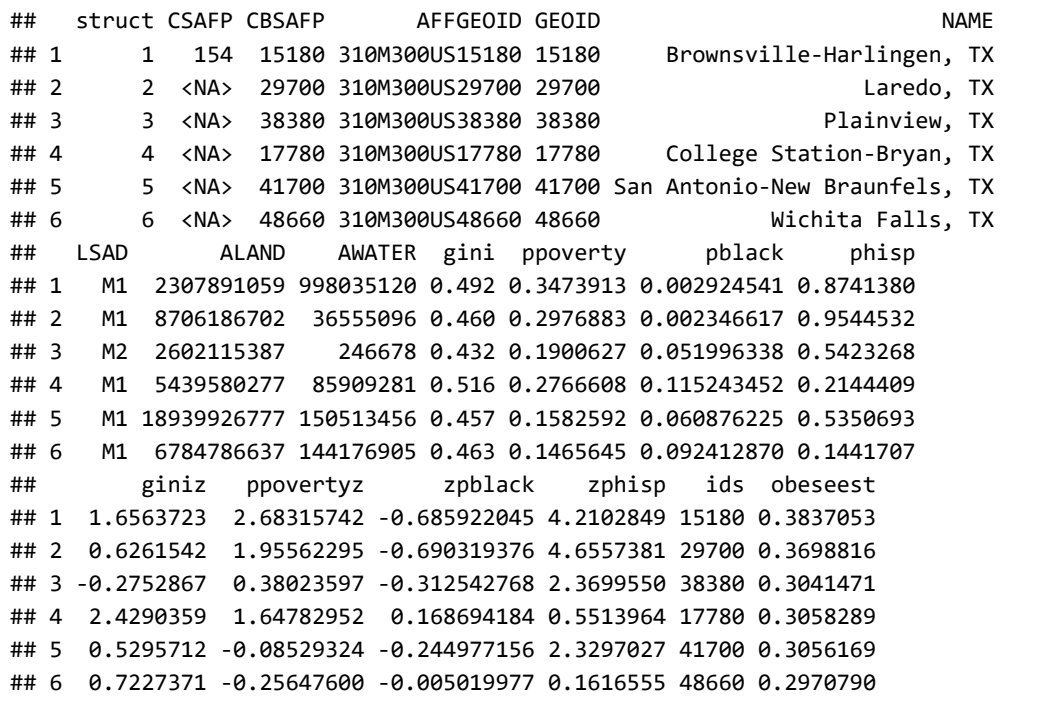

```
library(mapview)
```
clrs <- colorRampPalette(brewer.pal(8, "Blues"))

mapview(msa.est,"obeseest", col.regions=clrs, map.types="OpenStreetMap")

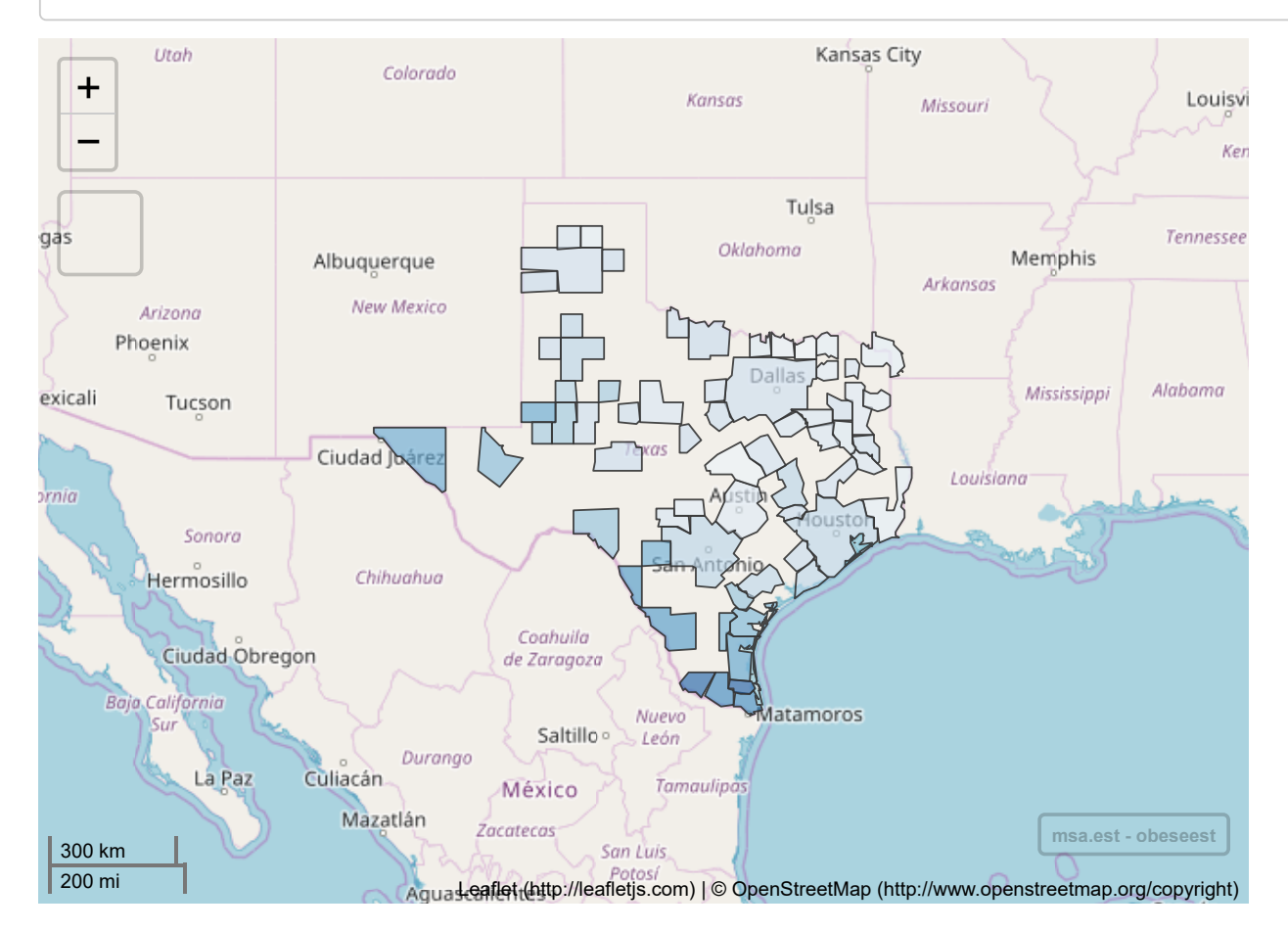

### <span id="page-33-0"></span>Multi-level model in INLA

#### Bayesian Spatial Models using the INLA Approximation

 $\Box$  is very good at doing multi-level models, and much faster than other modeling strategies. Plus we can build in the d random effects, such as the Besag model at the higher level of analysis. Below, we fit three models. A basic ntercept model: This corresponds to a multilevel logistic model with a higher level variables as predictors and can be

with

 $u_j \sim N(0, \tau_u)$ 

 $logit(y_{ij}) = \beta_{0j} + \sum \beta x_i$ 

 $\beta_{0j}=\beta_0+u_j$ 

library(INLA) indat<-indat[is.na(indat\$struct)==F,] fit\_in1<- inla(obese~ race\_eth+agec+f(struct, model="iid"), family = "binomial", Ntrials =1, data=indat, num.threads = 2) summary(fit\_in1)

## ## Call: ## c("inla(formula = obese ~ race\_eth + agec + f(struct, model = \"iid\"), ", " family = \"binomial  $\Upsilon$ , data = indat, Ntrials = 1, num.threads = 2)" ) ## ## Time used: ## Pre-processing 8Running inla Post-processing Total ## 1.4176 3.6431 0.0527 5.1133 ## ## Fixed effects: ## mean sd 0.025quant 0.5quant 0.975quant mode ## (Intercept) -2.0850 0.1451 -2.3750 -2.0834 -1.8043 -2.0800 ## race\_ethhispanic 0.5357 0.0577 0.4221 0.5358 0.6486 0.5360 ## race\_ethnh black 0.8600 0.0896 0.6838 0.8601 1.0357 0.8602 ## race\_ethnh multirace 0.2368 0.2268 -0.2188 0.2404 0.6727 0.2475 ## race\_ethnh other -0.6385 0.1809 -1.0046 -0.6346 -0.2938 -0.6268 ## agec(24,39 0.8669 0.1512 0.5756 0.8650 1.1691 0.8612 ## agec(39,59 1.2868 0.1435 1.0114 1.2846 1.5748 1.2802 ## agec(59,79 1.1912 0.1437 0.9154 1.1890 1.4797 1.1847 ## agec(79,99 0.3099 0.1701 -0.0208 0.3088 0.6466 0.3066 ## kld ## (Intercept) 0 ## race\_ethhispanic 0 ## race\_ethnh black 0 ## race ethnh multirace 0 ## race ethnh other 0 ## agec(24,39 0 ## agec(39,59 0 ## agec(59,79 0 ## agec(79,99 0 ## ## Random effects: ## Name Model ## struct IID model ## ## Model hyperparameters: ## mean sd 0.025quant 0.5quant 0.975quant ## Precision for struct 10259.58 16726.18 41.14 2168.30 59222.95 ## mode ## Precision for struct 69.50 ## ## Expected number of effective parameters(std dev): 10.13(1.511) ## Number of equivalent replicates : 829.10 ## ## Marginal log-Likelihood: -5012.48

1/fit\_in1\$summary.hyperpar

## mean sd 0.025quant 0.5quant ## Precision for struct 0.00009746986 0.00005978651 0.02431007 0.0004611908 ## 0.975quant mode ## Precision for struct 0.00001688535 0.01438795

```
m<- inla.tmarginal(
        function(x) (1/x),
         fit_in1$marginals.hyperpar$`Precision for struct`)
```
inla.hpdmarginal(.95, marginal=m)

## low high ## level:0.95 0.000007273682 0.02080729

plot(m, type="l", main=c("Posterior distibution for between MSA variance", "- Random Intercept model -"))

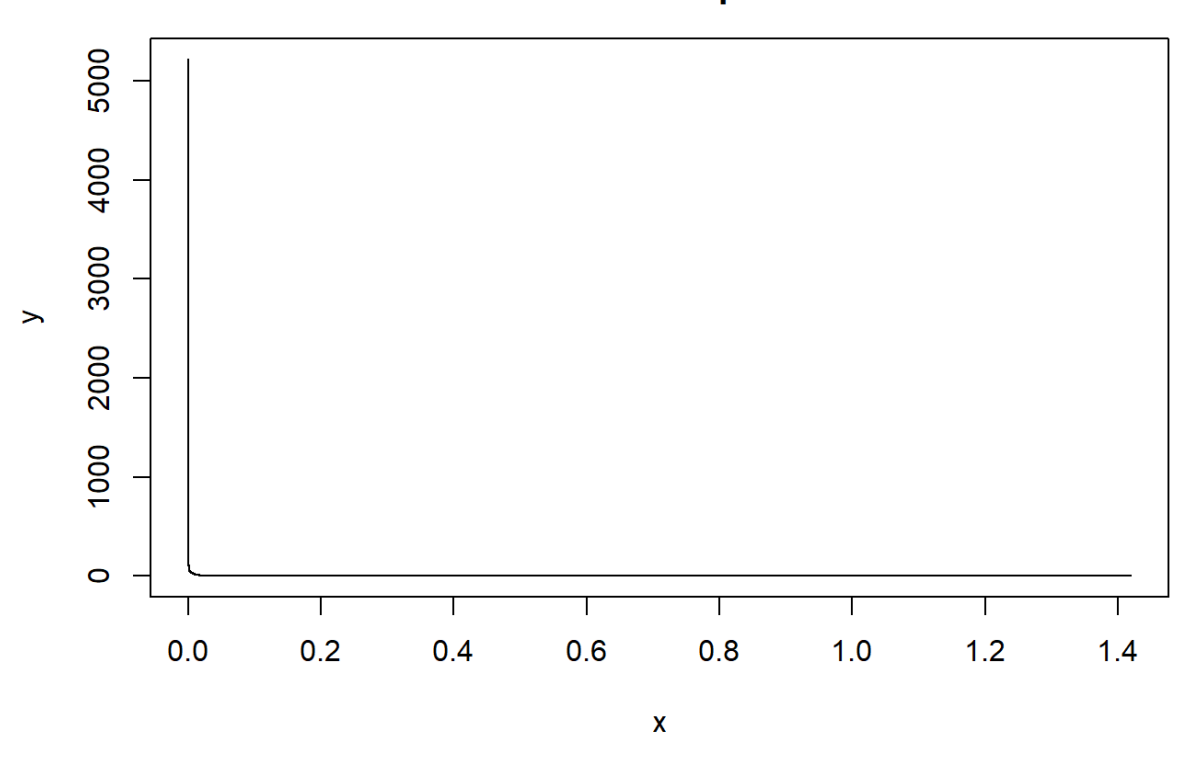

### Posterior distibution for between MSA variance - Random Intercept model -

That is our individual level, random intercept model. Now I will fit a model that includes MSA level demographic characteristics, the Gini index, %black and %hispanic. This corresponds to a multi-level model with higher level predictors:

$$
y_{ij} = \beta_{0j} + \sum \beta x_i + \sum \gamma z_j
$$

$$
\beta_{0j} = \beta_0 + \sum \gamma z_j + u_j
$$

with

 $u_j \sim N(0, \tau_u)$ 

```
fit_in2<- inla(obese~ race_eth+agec+giniz+zpblack+zphisp+f(struct, model="iid"),
                data=indat,
                family="binomial", Ntrials = 1)
summary(fit_in2)
```
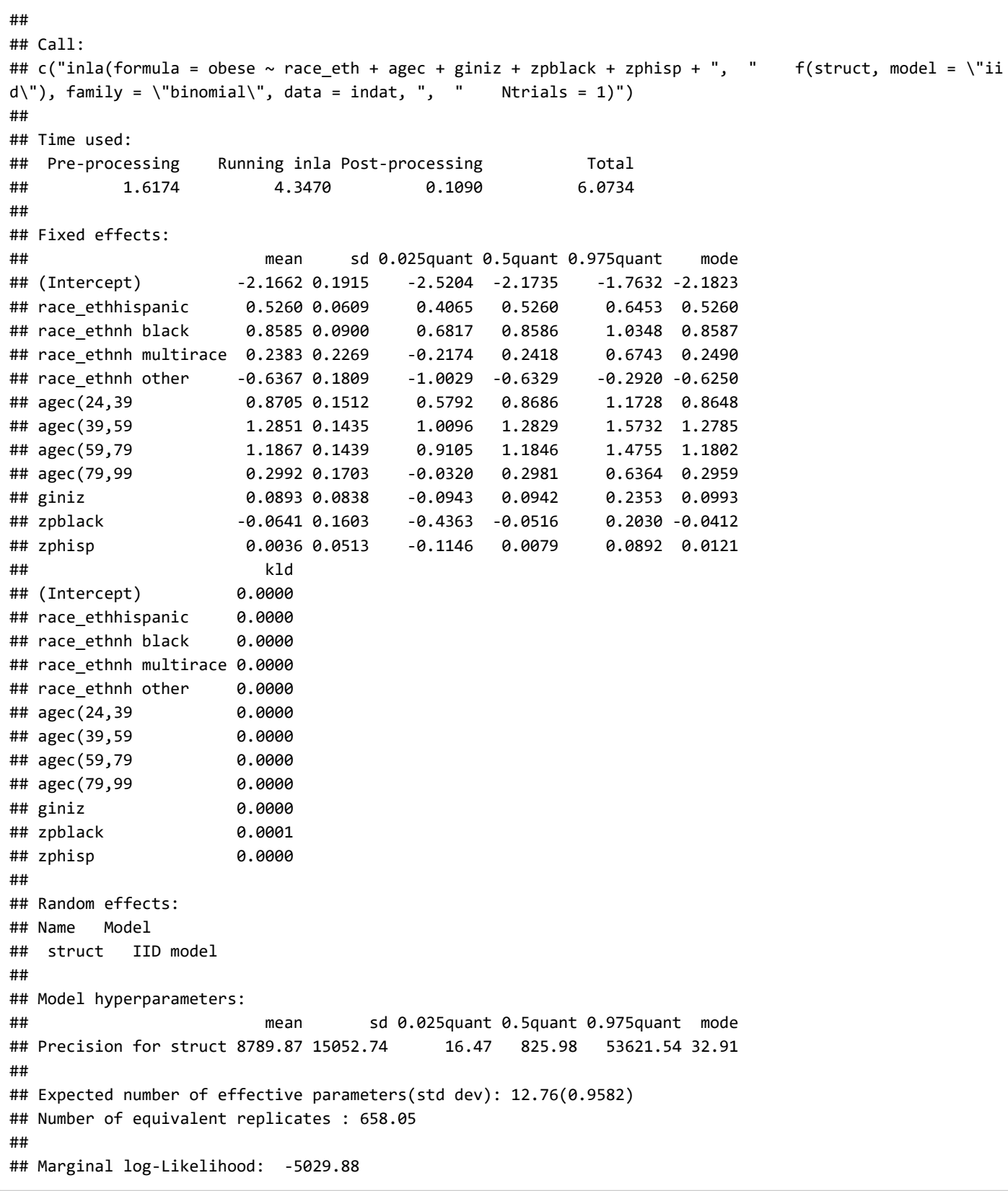

1/fit\_in2\$summary.hyperpar

## mean sd 0.025quant 0.5quant ## Precision for struct 0.0001137673 0.00006643307 0.0607064 0.001210679 ## 0.975quant mode ## Precision for struct 0.00001864922 0.03038511

```
m2<- inla.tmarginal(
        function(x) (1/x),
         fit_in2$marginals.hyperpar$`Precision for struct`)
```
inla.hpdmarginal(.95, marginal=m2)

## low high ## level:0.95 0.000008128605 0.04459525

plot(m2, type="l", main=c("Posterior distibution for between MSA variance", "- Multi-level model -"))

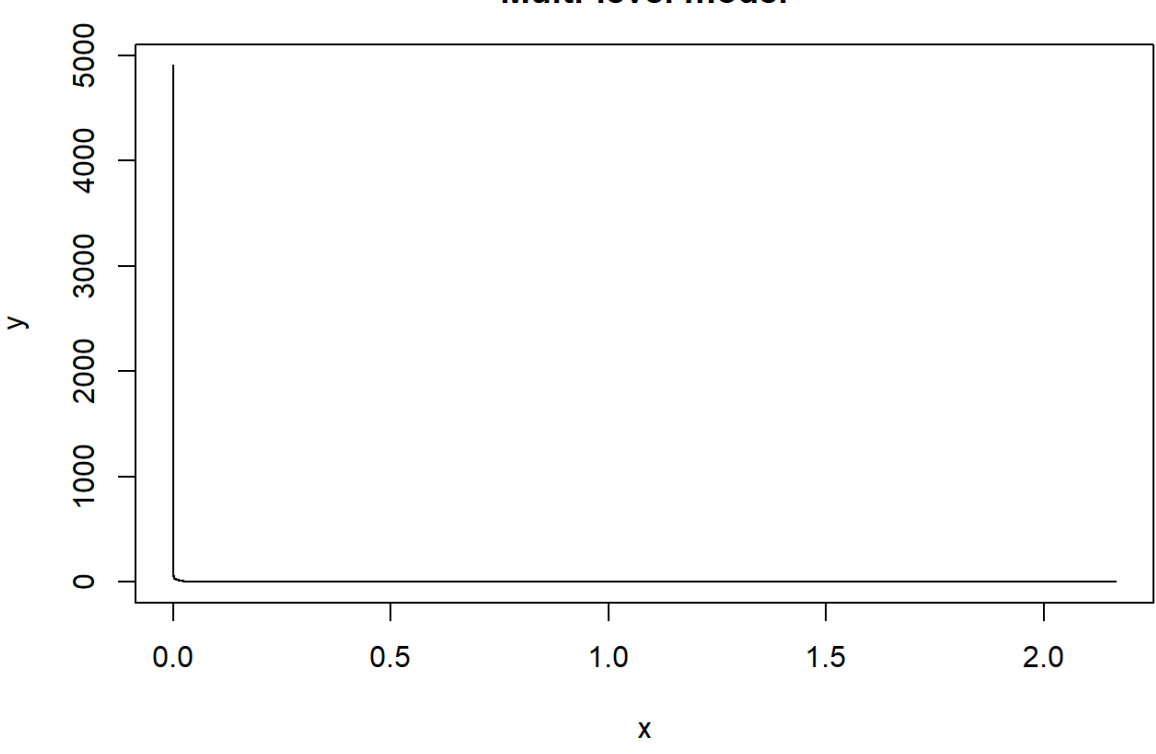

#### Posterior distibution for between MSA variance - Multi-level model -

Finally, we model the county level means using the Besag-York and Mollie model that we had used on the areal data last week. In this example, we are modeling the correlation between MSAs at the higher level, instead of like last week, where we were modeling the correlation among neighboring counties.

[This is a multi level model with correlation between neighboring MSAs, assuming a Besag, York and Mollie, 1991](https://link.springer.com/article/10.1007/BF00116466) (https://link.springer.com/article/10.1007/BF00116466) convolution prior for the random effects

$$
y_{ij} = \beta_0 + \sum \beta x_i + \sum \gamma z_j + u_j + v_j
$$

$$
\beta_{0j} = \beta_0 + \sum \gamma z_j + u_j + v_j
$$

with

$$
u_j \sim N(0,\tau_u)
$$

$$
v_j|v_{\neq j}, \sim \text{Normal}(\frac{1}{n_i}\sum_{i \sim j}v_j, \frac{1}{n_i\tau})
$$

```
fit_in3<- inla(obese~ race_eth+agec+giniz+zpblack+zphisp+
                  f(struct, model="bym", graph=mat),
                family = "binomial", Ntrials = 1, 
                data=indat,
                control.predictor = list(link=1))
```
summary(fit\_in3)

```
## 
## Call:
## c("inla(formula = obese ~ race_eth + agec + giniz + zpblack + zphisp + ", " f(struct, model = \"by
m\", graph = mat), family = \"binomial\", ", " data = indat, Ntrials = 1, control.predictor = list(li
nk = 1))" )
## 
## Time used:
## Pre-processing Running inla Post-processing Total 
## 1.7982 330.3397 0.6054 332.7433 
## 
## Fixed effects:
## mean sd 0.025quant 0.5quant 0.975quant mode
## (Intercept) -2.1123 0.2205 -2.5332 -2.1169 -1.6625 -2.1243
## race_ethhispanic 0.5265 0.0609 0.4069 0.5265 0.6460 0.5265
## race_ethnh black 0.8589 0.0900 0.6820 0.8589 1.0352 0.8590
## race_ethnh multirace 0.2387 0.2270 -0.2172 0.2422 0.6748 0.2493
## race_ethnh other -0.6370 0.1809 -1.0033 -0.6331 -0.2921 -0.6253
## agec(24,39 0.8720 0.1512 0.5806 0.8701 1.1742 0.8662
## agec(39,59 1.2801 0.1435 1.0047 1.2779 1.5682 1.2736
## agec(59,79 1.1772 0.1438 0.9012 1.1751 1.4659 1.1707
## agec(79,99 0.2839 0.1702 -0.0470 0.2827 0.6209 0.2805
## giniz 0.0752 0.1055 -0.1448 0.0785 0.2757 0.0838
## zpblack -0.0960 0.2227 -0.5681 -0.0877 0.3344 -0.0740
## zphisp -0.0078 0.0693 -0.1534 -0.0053 0.1250 -0.0010
## kld
## (Intercept) 0
## race_ethhispanic 0
## race_ethnh black 0
## race_ethnh multirace 0
## race ethnh other 0
## agec(24,39 0
## agec(39,59 0
## agec(59,79 0
## agec(79,99 0
## giniz 0
## zpblack 0
## zphisp 0
## 
## Random effects:
## Name Model
## struct BYM model 
## 
## Model hyperparameters:
## mean sd 0.025quant
## Precision for struct (iid component) 153.85 223.49 13.51
## Precision for struct (spatial component) 2450.82 2819.58 171.57
## 0.5quant 0.975quant mode
## Precision for struct (iid component) 87.86 699.83 34.26
## Precision for struct (spatial component) 1595.63 9844.56 464.10
## 
## Expected number of effective parameters(std dev): 13.92(0.6688)
## Number of equivalent replicates : 603.12 
## 
## Marginal log-Likelihood: -5010.08 
## Posterior marginals for linear predictor and fitted values computed
```
1/fit\_in3\$summary.hyperpar

```
## mean sd
## Precision for struct (iid component) 0.0064998242 0.0044745170
## Precision for struct (spatial component) 0.0004080259 0.0003546625
## 0.025quant 0.5quant
## Precision for struct (iid component) 0.074045321 0.0113817337
## Precision for struct (spatial component) 0.005828483 0.0006267101
## 0.975quant mode
## Precision for struct (iid component) 0.0014289183 0.029186839
## Precision for struct (spatial component) 0.0001015789 0.002154692
```

```
m3_sp<- inla.tmarginal(
        function(x) (1/x),
        fit in3$marginals.hyperpar$`Precision for struct (spatial component)`)
m3_iid<- inla.tmarginal(
        function(x) (1/x),
        fit in3$marginals.hyperpar$`Precision for struct (iid component)`)
```
inla.hpdmarginal(.95, marginal=m3\_sp)

```
## low high
## level:0.95 0.00003208837 0.003969693
```
inla.hpdmarginal(.95, marginal=m3\_iid)

## low high ## level:0.95 0.0003350537 0.05414296

```
plot(m3_sp, type="l", main=c("Posterior distibution for between Spatial MSA variance", "- Multi-level mod
el -"), xlim=c(0, .015))
lines(m3 iid, col=2,lty=2)
legend("topright", legend=c("Spatial Variance", "IID Variance"), col=c(1,2), lty=c(1,2))
```
# Posterior distibution for between Spatial MSA variance<br>- Multi-level model -

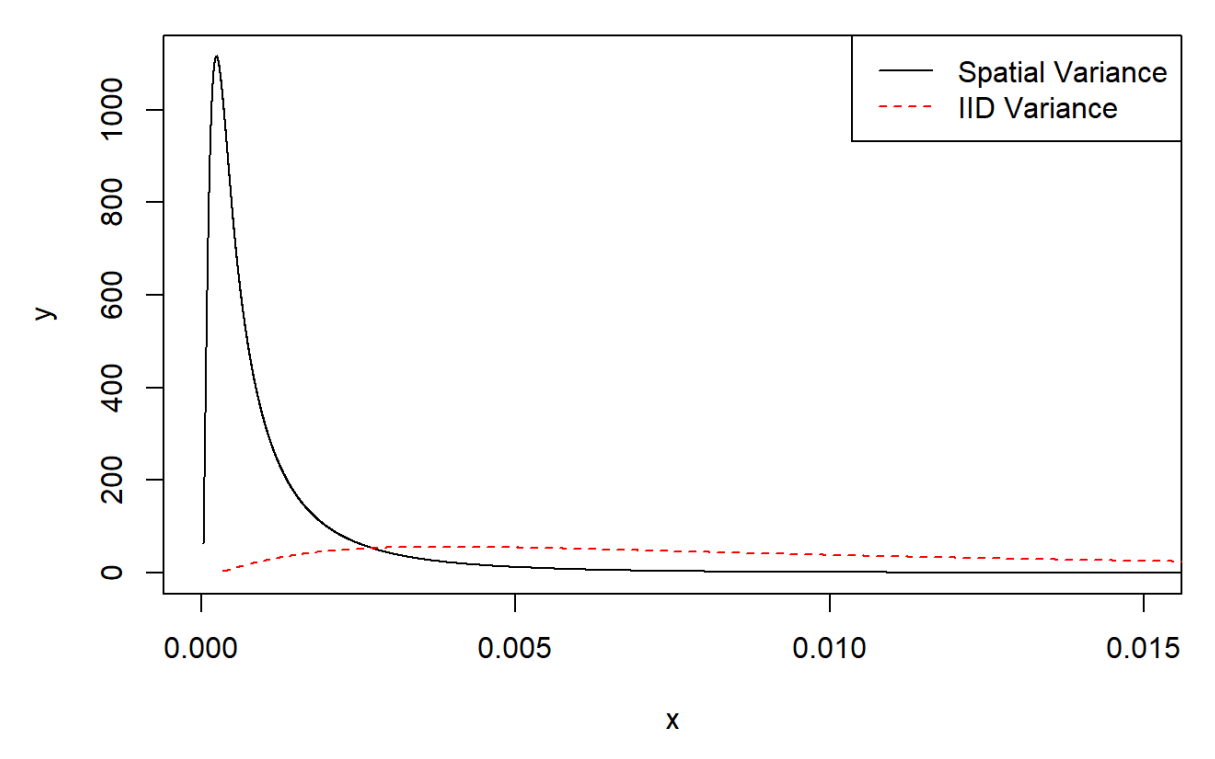

## <span id="page-42-0"></span>**References**

Besag, J., York, J., & Mollie, a. (1991). Bayesian image-restoration, with 2 applications in spatial statistics. Annals of the Institute of Statistical Mathematics, 43(1), 1-20. [https://doi.org/10.1007/BF00116466 \(https://doi.org/10.1007/BF00116466\)](https://doi.org/10.1007/BF00116466)